# **Projekt implementacije poslovnog softvera u Hrvatskoj**

**Šarić, Božo**

**Master's thesis / Specijalistički diplomski stručni**

**2016**

*Degree Grantor / Ustanova koja je dodijelila akademski / stručni stupanj:* **University of Split, Faculty of economics Split / Sveučilište u Splitu, Ekonomski fakultet**

*Permanent link / Trajna poveznica:* <https://urn.nsk.hr/urn:nbn:hr:124:990041>

*Rights / Prava:* [In copyright](http://rightsstatements.org/vocab/InC/1.0/) / [Zaštićeno autorskim pravom.](http://rightsstatements.org/vocab/InC/1.0/)

*Download date / Datum preuzimanja:* **2025-02-01**

*Repository / Repozitorij:*

[REFST - Repository of Economics faculty in Spli](https://repozitorij.efst.unist.hr)t

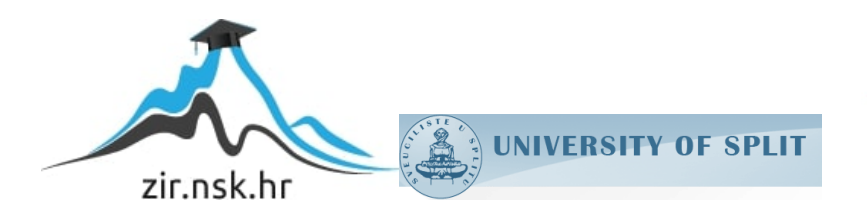

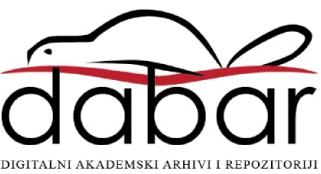

# EKONOMSKI FAKULTET SPLIT VISOKA POSLOVNA ŠKOLA

Specijalistički diplomski stručni studij

SMJER: Upravljanje projektima

# **Informacijski sustav projektnog menadžmenta.**

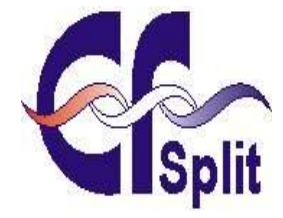

Student: Bože Šarić Broj indeksa: 4083695

# **ZAVRŠNI RAD**

# **Projekt implementacije poslovnog softvera u Hrvatskoj**

Doc. dr. sc. Marko Hell Bože Šarić

**MENTOR:** STUDENT:

Split, svibanj 2016.

Sadržaj:

<span id="page-2-0"></span>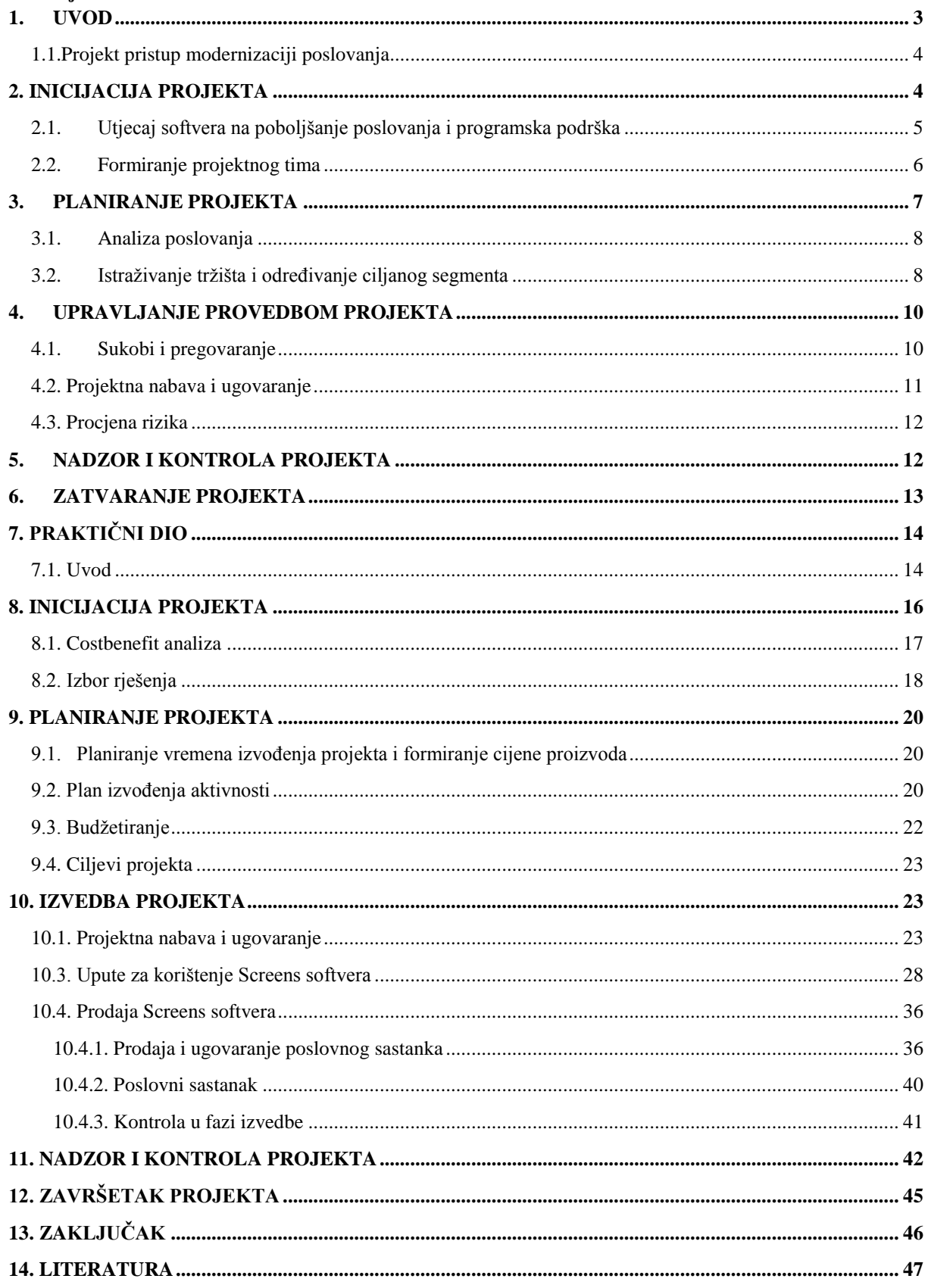

#### **1. UVOD**

Suvremeno poslovanje donosi nova pravila, metode, ljude i period promjena u organizacijskoj i upravljačkoj strukturi poduzeća. Neizostavan dio tih promjena nosi razvitak softverai informatičke tehnologije koja pruža bolji način komunikacije, upravljanja troškovima, marketingom, prodajom, kontrolom i svim ostalim aspektima poslovanja na koje određeno poduzeće mora utjecati kako bi ostvarilo rast i maksimizaciju profita. Osnovni cilj promjena je unaprjeđenje konkurentnosti i bolja tržišna pozicija. Kontinuirano uvođenje inovacija, fleksibilnost te prilagođavanje poduzeća na promjene je osnova za preživljavanje poduzeća u dinamičnoj i turbulentnoj okolini. Poduzeća koja posluju u današnjem svijetu moraju odgovoriti na brojne prepreke koje im postavljaju tržište i konkurencija. Fleksibilnost, inovacije, obrazovan kadar, stalno nadograđivanje znanja te mogućnost prilagodbe na promjene u okolini nužni su za uspjeh. Poboljšanje konkurentnosti, bolja tržišna pozicija i veća profitabilnost ciljevi su svakog poduzeća koje je usmjereno ka svojem boljitku i uspjehu na tržištu.

Pravilno pozicioniranje na dinamičnom i konkurentnom tržištu uvjetovano je praćenjem suvremenih trendova kroz koje se identificiraju kretanja potražnje, nove tržišne prilike i područja mogućih ulaganja. U ovom radu ćemo opisati kako implementirati poslovni softver u Hrvatskoj.

Proučiti ćemo pothvat koji ima svoj početak i kraj te postiže traženu kvalitetu, unutar određenog vremenskog rasporeda i budžeta. U prvoj polovici će biti obrađen teorijski dio implementacije projekta, dok drugi dio rada će empirijski pratiti jedan projekt implementacije softvera.

<span id="page-3-0"></span>Možemo zaključiti kako postoje jasne razlike između poslovanja nekad i danas, a zasigurno možemo tvrditi kako poslovanje u budućnosti će sve više biti isprepleteno s informatičkim tehnologijama. Sukladno tome ćemo donijeti zaključak u kojem ćemo ispitati koje su mogućnosti za implementaciju poslovnog softvera, koje ciljano tržište izabrati, isplativost, mogućnost prilagodbe i adaptacije i uspjeh projekta kao cjeline.

### **1.1.Projekt pristup modernizaciji poslovanja**

Modernizacija poslovanja podrazumijeva analizu postojećih poslovnih procesa te njihovu optimizaciju što će rezultirati poboljšanjem proizvodnih kapaciteta, kraćim vremenima isporuke, konkurentnosti, smanjenju troškova proizvodnje odnosno maksimizaciji profita uz najniže moguće troškove. Projektni pristup znači da definiramo rokove, ciljeve, resurse i vremenski period u kojem se projekt mora odvijati."Projekt je nerepetitivna akcija usmjerena prethodno definiranom cilju, sa zasebnim resursima i mjerljivim rezultatom, čijom se izvedbom mijenja nešto u organizaciji."<sup>1</sup> Svakako treba naglasiti da dinamičnost poslovanja, modernizacija i želja za povećanom konkurentnošću utječu na povećanje potrebe za projektnim pristupom modernizaciji poslovanja. Omogućuje da poduzeće ispita tržište i pokuša ostvariti zacrtani cilj bez da usmjerava svoje trenutno poslovanje u tom smjeru, čak i često bez da koristi svoje vlastite resurse u vidu radnika za ispunjene tog cilja.

### <span id="page-4-0"></span>**2. INICIJACIJA PROJEKTA**

"Inicijacija je takva faza u kojoj se generiraju,evaluiraju i odobravaju ideje za razradu, te osiguravaju resursi za njezino izvođenje. Sastoji se od četiri glavne faze:

- 1. definiranje projekta
- 2. formiranje projektnog tima
- 3. izrada studije izvodivosti
- 4. selekcija projekta" <sup>2</sup>

 $\overline{a}$ 

Potrebno je definirati što je sve potrebno da se krene s radom na projektu i uključiti rizike kojima se projekt izlaže. Odrediti ciljeve i resurse koji će se koristiti da se ti ciljevi ostvare. Treba formirati projektni tim koji će biti u zajedničkoj misiji u ostvarenju zacrtanih ciljeva. Potrebno je jasno definirati uloge svakog člana tima te postići optimalnu koheziju znanja i mogućnosti svakog od članova. Na taj način projekt ima najveće šanse da ostvari zacrtane ciljeve u određenom budžetu.

<sup>&</sup>lt;sup>1</sup>Maylor, H: Project management, F-T prentince Hall, Harlow 1995, p.5.

 $^{2}$ Buble, M., Projektni management, Skripta, Ekonomski fakultet, Split, str.19.

Inicijacija projekta je faza u kojoj izabiremo projekt koji želimo odraditi i kao takva ne dopušta olako shvaćanje cijelog postupka inicijacije. Izabiranje lošeg projekta i neostvarivih ciljeva će rezultirati propadanjem cijelog projekta. "U fazi iniciranja i aktiviranja realizacije projekta najveće su mogućnosti utjecaja raznih interesno-utjecajnih skupina na buduće karakteristike projekta te sukladno tome i na rizičnost uspješne realizacije primarnih projektnih ciljeva"<sup>3</sup>

### <span id="page-5-0"></span>**2.1. Utjecaj softvera na poboljšanje poslovanja i programska podrška**

Svjedoci smo brzorastućeg trenda korištenja softverskih rješenja za optimizaciju radnih procesa i poboljšanja poslovanja u cjelini. Pravilno implementirano rješenje može zamijeniti broj zaposlenika, smanjiti vrijeme potrebno za odraditi određene zadatke te iz svega dati analitiku koja će pomoći u planiranju nekih sljedećih poslovnih akcija. Ne postoji grana poslovanja u kojoj danas ne postoji barem 1 softversko rješenje koje može pomoći u njenom poslovanju. S obzirom na rast mogućih softverskih rješenja koja možemo implementirati u poslovanje, potrebno je izabrati ono koje će uz najbolji omjer cijene i kvalitete osigurati poboljšanje cjelokupnog radnog procesa.

Utjecaj softvera je vidljiv kroz:

- optimizaciju poslovnih procesa
- povećanje produktivnosti rada
- smanjenje troškova

 $\overline{\phantom{a}}$ 

- unapređenje komunikacije unutar tvrtke, ali i prema van
- Poboljšanje marketinga

Bilo bi iluzorno pokušati nijekati pomoć koju pruža softver u poslovanju poduzeća u današnjem poslovanju. Svi koji se odluče na softver kao pomoć u poslovanju ostvaruju bolju konkurentnost i mogućnost nošenja s dinamičnom okolinom i svim čimbenicima koji mogu ugroziti poslovanje i njegov uspjeh.

<sup>3</sup> Projektni Menadžment Zdravko Zekić Rijeka,2010 str.20

"Programska podrška se uglavnom dijeli na sistemsku programsku

podršku i korisničkuprogramsku podršku. Sistemsku programsku podršku čini skup programa pripravljenih za prihvaćanje i izvršenje korisničkih programa. Korisničku programsku podršku čine programi za rješavanje odreĎenog zadatka sastavljeni od korisnika računalnog sustava."<sup>4</sup>

# <span id="page-6-0"></span>**2.2. Formiranje projektnog tima**

Pri formiranju tima možemo se osloniti na vlastito iskustvo i poznavanje potencijalnih članova (valja obratiti pažnju na prethodna iskustva u projektima ili sličnim inicijativama te stručno znanje i osobne interese). "Postoji devet uloga u timu pomoću kojih se može analizirati tim i predvidjeti koliko će uspješno djelovati. Najbolje će djelovati tim u kojemu su uloge najbolje podijeljene i međusobno uravnotežene. Nije neophodno da se tim sastoji od devet ljudi, ali bi bilo idealno kada bi u timu bila zastupljena svaka od devet uloga (kreativac, istraživač, koordinator, pokretač, promatrač/ocjenitelj, timski radnik, realizator, finišer i stručnjak)."<sup>5</sup>

Ipak potrebno je naglasiti kako broj uloga i članova projektnog tima uvelike ovisi i o veličini projekta koji se izvodi, a i poslovnoj politici poduzeća ili osobe koja ga želi izvršiti. Projekt implementacije softvera koji ćemo kasnije detaljno opisati u radu nije imao sve uloge projektnog tima zastupljene. Ipak potrebno je sve članove i njihove sposobnosti posvetiti zajedničkoj misiji ostvarenja ciljeva projekta i koheziji koja će im omogućiti uspješno obavljanje svih projektnih zadataka.

 $\overline{\phantom{a}}$ 

<sup>4</sup> http://www.fpz.unizg.hr/hgold/es/de/programska%20p.htm

<sup>5</sup> https://moodle.efst.hr/moodle2014/pluginfile.php/8477/mod\_resource/content/0/1.%20Upravljanje%20proje ktima%20i%20IT%20podr%C5%A1ka.pdf

### <span id="page-7-0"></span>**3. PLANIRANJE PROJEKTA**

"Nakon inicijacije projekta slijedi njegovo detaljno planiranje kao jedna od najdelikatnijih faza upravljanja projektom. U toj se fazi definiraju sve projektne aktivnosti i opisuje način njihove provedbe uz uporabu odgovarajućih resursa u zadanim rokovima i sa zadanim budžetom."<sup>6</sup> Planiranje projekta je svakako najdelikatnija faza u projektu kojoj treba pristupiti maksimalno fokusiran i koncentriran. Eventualan nedostatak planiranja će rezultirati lošijom izvedbom, neostvarivanjem projektnih ciljeva ili čak i propadanjem cjelokupnog projekta. U fazi planiranja projekta potrebno je definirati vremenski period izvođenja projektnih aktivnosti, budžet za izvođenje projektnih aktivnosti te neutralizirati sve čimbenike eksterne i interne koji mogu utjecati na lošiju realizaciju projektnih ciljeva. Planiranje, organiziranje i realiziranje projektnih procesa koji su u međusobnoj interakciji kroz sve faze životnog ciklusa projekta potrebno je definirati u fazi planiranja i odrediti dinamiku i način njihova izvođenja. Potrebno je ukomponirati:

- Opseg projekta
- Budžet projekta
- Vrijeme izvođenja projekta
- Procjena potrebnih resursa
- Projektnu kvalitetu

 $\overline{a}$ 

- Projektne komunikacije
- Upravljanje ljudskim potencijalima
- Projektni rizik i projektnu logistiku

<sup>&</sup>lt;sup>6</sup>https://moodle.efst.hr/moodle2014/pluginfile.php/8477/mod\_resource/content/o/1.%20Upravljanje%20proje ktima%20i%20IT%20podr%C5%A1ka.pdf

## <span id="page-8-0"></span>**3.1. Analiza poslovanja**

Analiza poslovanja podrazumijeva analizu pokazatelja uspješnosti na temelju podataka iz financijskih izvještaja. Uslijed nemogućnosti da se pronađe jedinstven pokazatelj uspješnosti poslovanja, najčešće se upotrebljava analiza pokazatelja po pojedinim područjima za koje se vjeruje da pokazuju uspješnost poslovanja.

Analiza poslovanja je jako bitna u slučaju da poduzeće želi naručiti projekt. Projekt je često visoka i rizična investicija za investitora koji ga želi napraviti. U tom smjeru poduzeće treba preispitati i analizirati svoje poslovanje kako bi utvrdilo može li odobriti sredstva koja su potrebna za izvođenje projekta bez da time onemogući normalno obavljanje svoje poslovne djelatnosti. Najčešći oblik analiziranja poslovanja je kroz financijske izvještaje odnosno bilancu, račun dobiti i gubitka i izvještaja o novčanom tijeku.

Potrebno je i uskladiti ciljeve projekta kako bi uz financijsku koristi i na druge načine pomogli poslovanju poduzeća koje je naručilo projekt. U izradi obrazaca za neke buduće projekte, definiranju prijelomnih točaka za sljedeće investicije ili odluke.

### <span id="page-8-1"></span>**3.2. Istraživanje tržišta i određivanje ciljanog segmenta**

Najbolji način da saznate ključne informacije za pokretanje novog projekta jest napraviti dobru analizu tržišta. Kvaliteta poslovnih odluka koje donosite, izravno ovisi o kvaliteti informacija kojima raspolažete. Istraživanje tržišta nam pruža potporu pri donošenju poslovnih odluka i ciljeva koje želimo ispuniti.

## "RAZGRANIČENJE ISTRAŽIVANJA TRŽIŠTA

-prema subjektu

1)gospodarski subjekti iz proizvodne i trgovinske sfere

2) specijalizirani gospodarski subjekti/institucije za istraživanje tržišta

3)mediji

4)znanstvene institucije

5)tijela uprave i jedinica lokalne i regionalne samouprave

6)ostali gosp.sub.njihove asocijacije,stručne i poslovne udruge i sl.

### prema organizaciji

1)samostalno istr.trž.od strane gosp.sub.u vlastitoj organizacijskoj jedinici za istraživanje tržišta

- a) rudimentarni
- b) potpuno

2)zajedničko istraživanje tržišta od strane dvaju ili više gospodarskih subjekata

- a) horizontalno povezanih
- b) komplementarno
- c) pomoću specijaliziranih institucija za istraživanje tržišta

3.kombinacijom

• prema obuhvatu

1.predmetno(područno)

2.vremensko(povijesno,tekuće,futurološko)

3.prostorno(geografsko)

- a) domaće tržište (nacionalno,regionalno,zonalno,lokalno,intralokalno)
- b) međunarodno tržište (trž.međun.ekon.asocijacija i sl.) $\cdot$ <sup>7</sup>

Ovisno o istraţenom i preferencijama potrošača i konkurencije, poduzima se sljedeći korak, a to je određivanje ciljanog segmenta. "Segmentacija tržišta (engl. marketsegmentation, njem. Marktsegmentierung) je razdioba tržišta na skupine potrošača koje vezuju određene zajedničke značajke, odnosno koje pokazuju stanovite sličnosti u svom ponašanju. Svrha je segmentiranja tržišta u tome da nađemo razlike između pojedinih segmenata kako bismo na tim razlikama gradili posebnu politiku plasmana za svaki segment: to je strategija segmentacije tržišta. Princip segmentacije isti je za tržište krajnje potrošnje i poslovno tržište."<sup>8</sup>. Idealna situacija bi bila kada bi poduzeće u fazi planiranja odradilo istraživanje tržišta i po tome kreiralo svoju prodajnu strategiju. U kasnije opisanom projektu, poduzeće je nemarno odradilo fazu planiranja.

 $\overline{a}$ 

<sup>&</sup>lt;sup>7</sup>http://www.efos.unios.hr/arhiva/dokumenti/IT06042006.pdf

<sup>8</sup> http://limun.hr/main.aspx?id=10189

### <span id="page-10-0"></span>**4. UPRAVLJANJE PROVEDBOM PROJEKTA**

"Izvedba projekta je proces izvođenja svih planskih aktivnosti kako bi se ostvarile sve planske isporuke. Izvedbena faza životnog ciklusa projekta čini središte projekta. Premda ova faza u sklopu projektnog ciklusa traje najdulje, u literaturi je o njoj napisano najmanje. Ova faza se može podijeliti na 4 procesa:

- 1. Sukobi i pregovaranje
- 2. Projektna nabava i ugovaranje
- 3. Upravljanje projektom
- 4. Kontrola projekta u fazi izvedbe"<sup>9</sup>

Provedba projekta je ključna faza u koju projektni tim mora uspješno odraditi kako bi projekt bio uspješan, većina projekata propadne u ovoj fazi. Bez obzira propadaju li zbog grešaka iz faze inicijacije ili faze planiranja, u ovoj fazi se kristaliziraju promašene odluke i postupci projektnog tima.

# <span id="page-10-1"></span>**4.1. Sukobi i pregovaranje**

 $\overline{\phantom{a}}$ 

"Sukobi su neizbježni pratilac realizacije svakog projekta. Nastaju radi suprotnosti interesa ili ciljeva projektnih sudionika. Podrijetlo sukoba može biti endogeno (u samom projektnom sudioniku) ili egzogeno (u projektnom timu, organizaciji, njegovoj široj socijalnoj i ekonomskoj okolini). Utjecaj sukoba na efikasnost rada projektnog tima može se ocjenijvati kao negativan (destruktivan, blokirajući, disfunkcionalan), ali i kao pozitivan (poticajan, katalizatorski, funkcionalan)."<sup>10</sup>

Sukobi su definitivno nužni za postizanje boljih uvjeta rada u timu, možemo zaključiti ukoliko nema sukoba ili ne postoji dobra suradnja između članova projektnog tima ili su nedovoljno posvećeni svojim zadacima. Jedino kad sukobi nebi trebali biti prisutni je u nekim idealnim uvjetima koje u praktičnom radu ne susrećemo.

 $^{9}$ Buble, M., Projektni management, Skripta, Ekonomski fakultet, Split, str.119.

<sup>10</sup>https://moodle.efst.hr/moodle2014/pluginfile.php/8477/mod\_resource/content/0/1.%20Upravljanje%20proje ktima%20i%20IT%20podr%C5%A1ka.pdf

## <span id="page-11-0"></span>**4.2. Projektna nabava i ugovaranje**

"Prvi korak u procesu projektne nabave je izrada projektnog zahtjeva, odnosno ono što se planira na projektu nabaviti kako bi se ispunili projektni ciljevi. Zahtjev za ponudom temelji se na specifikaciji onoga što trebamo kupiti. Specifikacije su pisani dokumenti koji tekstualno, grafički i slikovno definiraju i opisuju projektni proizvod ili uslugu. Prije odluke o davanju zahtieva za ponudom, potrebno je napraviti analizu kupi – napravi."<sup>11</sup>

Definitivno pri obavljanju projektne nabave treba težiti ka ostvarenju najboljeg omjera cijene i kvalitete, bilo da je riječ o relativno nižoj vrijednosti proizvoda koji se nabavlja ili višoj vrijednosti proizvoda koji se nabavlja.

"Ugovor obavezuje ugovaratelja da ostvari sav posao određen i dogovoren između obje strane. Zakon traži ugovor, i zato je u interesu obje strane ugraditi u sam ugovor određene fleksibilnosti. Međutim, važno je u ugovoru ne ostaviti takvu slobodu i fleksibilnost koja bi onemogućivala održavanje kontrole."<sup>12</sup>

Ugovaranje je faza kojoj treba pristupiti delikatno i koncentrirano, u ugovoru moraju jasno biti naznačene sve moguće kazne za propuste, penali, jasno ugovorene obveze obaju strana koje su zahvaćene ugovorom. Također treba jasno napisati sve moguće situacije koje mogu dovesti do raskida ugovora i koliku koja od strana snosi odgovornost vezanu za raskid ugovora.

<span id="page-11-1"></span> $\overline{a}$ 

<sup>&</sup>lt;sup>11</sup>https://moodle.efst.hr/moodle2014/pluginfile.php/8477/mod\_resource/content/0/1.%20Upravljanje%20proje ktima%20i%20IT%20podr%C5%A1ka.pdf

<sup>12</sup>https://moodle.efst.hr/moodle2014/pluginfile.php/8477/mod\_resource/content/0/1.%20Upravljanje%20proje ktima%20i%20IT%20podr%C5%A1ka.pdf

### **4.3. Procjena rizika**

"Procjena rizika predstavlja proučavanje vjerojatnosti ostvarenja zadovoljavajućih rezultata projekta utvrđenih prethodnom procjenom, a temelji se na:

- 1. Analizi osjetljivosti, pretpostavljenim varijablama koje determiniraju troškove i koristi na financijske i ekonomske pokazatelje
- 2. Analizi vjerojatnosti rizika, odnosno vjerojatnosti odabranih varijabli i izračunu očekivane vrijednosti pokazatelja uspješnosti realizacije projekata"<sup>13</sup>

Rizik je procijenjena vrijednost da projekt neće ispuniti zahtjeve i ciljeve koji su stavljeni pred njega. Izbor odgovarajućeg projekta predstavlja poslovni rizik, dok odabrani ciljevi predstavljaju projektni rizik. Organizacijsko znanje i sustavno pristupanje rješavanju svih eventualnih problema pa i dobro pripremljeni kontigencijski planovi su dobar temelj za minimaliziranje nepovoljnih događaja koje može pojedini rizik uzrokovati. Znanje i iskustvo su glavni čimbenici koji pospješuju učinkovitu realizaciju pojedinog projekta.

### <span id="page-12-0"></span>**5. NADZOR I KONTROLA PROJEKTA**

"Kontrola je nadziranje, mjerenje i izvještavanje o projektu. Kako bi proces projektne kontrole imao smisla, treba biti tako organiziran da bude troškovno efikasan pri čemu je potrebno ulagati minimalan napor, a uz mogućnost ostvarenja željenih ciljeva i rezultata."<sup>14</sup> Kontrola podrazumijeva informacije o performansama rada, čimbenicima organizacijskog okruženja i informacijama koje dolaze od klijenata i zaposlenika. Kontrola nam omogućava da donesemo zaključke o rezultatima koje donose naše projektne aktivnosti. Definitivno je potrebno naglasiti kako pomoću nje možemo donijeti odluku o tome kako je pojedini projektni zadatak obavljen i koliko je ispunio očekivanja. Pri tome treba imati na umu da troškovno bude prihvatljiva, a opet dovoljno obuhvatna da zahvati sve segmente na temelju kojih će biti donesena odluka o prihvatljivosti određenih isporuka. Nadzor nam daje mogućnost upravljanja promjenama u odnosu na zacrtane financijske okvire i praćenje i reagiranje na promjene u odnosu na zacrtane vremenske okvire.

 $\overline{a}$ 

<sup>&</sup>lt;sup>13</sup>Cf. Benedeković : Priprema i ocjena investicijskih projekata

<sup>&</sup>lt;sup>14</sup>PMBOK Guide, op. cit., str.36.

### <span id="page-13-0"></span>**6. ZATVARANJE PROJEKTA**

"Kako bi se faza završetka projekta smatrala formalno zaključenom, potrebno je da sve projektne aktivnosti i zadaci budu završeni te da naručitelj projekta prihvati isporuke. Tijekom ove faze ključno je izraditi sve zaključne izvještaje o projektu, zaključiti sva otvorena plaćanja, zapisati iskustva, stečena znanja, probleme, otvorena pitanja te upotpuniti, prikupiti i spremiti svu projektnu dokumentaciju koja je nastajala tijekom projekta."<sup>15</sup>

Potrebno je prikupiti svu projektnu dokumentaciju, dovesti projekt do kraja i ostvariti sve ciljeve je veliki uspjeh pa čak i kad projekt premaši zacrtane troškove ili ne ostvari sve zacrtane ciljeve, bitno je izvući pouku koja će pomoći u svim budućim sličnim projektima. Zajednička ustrajnost i naučene lekcije treba uzeti kao "know-how" koji će poslužiti u budućnosti.

"Razlikujemo četiri metode završetka projekta:

- gašenjem
- nastavljanjem
- integracijom

 $\overline{\phantom{a}}$ 

 $\bullet$  izgladnjivanjem"<sup>16</sup>

<sup>&</sup>lt;sup>15</sup>Gojšić, J. et al. (2008): Upravljanje projektima (ilustrirani vodič). Incremedia. Zagreb; <sup>16</sup>Meredith, J. R., Mantel, S. J., op. cit., str. 540

## <span id="page-14-0"></span>**7. PRAKTIČNI DIO**

### <span id="page-14-1"></span>**7.1. Uvod**

Poduzeće Pametnicacd.o.o. se bavi razvojem softverskih rješenja za globalno tržište. Sjedište poduzeća je u Splitu (programeri i testeri) dok je u Bostonu ured s deset zaposlenih koji zaprimaju narudžbe od stranih kupaca. Poduzeće ostvaruje dobre financijske rezultate na temelju dobre alokacije troškova i prihoda. Programeri i testeri su zaposleni u Hrvatskoj s sjedištem u Splitu, a cijena izrada projekta za globalno tržište se formira prema cjenovnim parametrima ponude i potražnje na tom tržištu za koje se projekt odrađuje.

Tim sastoji od preko 110 visokokvalificiranih inženjera, pionira u razvoju cloud aplikacija, s dugogodišnjim iskustvom razvijanja kompleksnih softverskih rješenja za globalno tržište. Usluge koje pružamo uključuju cjelovita integrirana poslovna rješenja na području desktop, web i mobilnih aplikacija.

Poduzeće posjeduje hotel u centru Splita. Hotel je prinova u poslovanju i otvoren je prije 3 godine. Vlasnici su zadovoljni poslovanjem hotela međutim smatraju da postoje brojni načini za poboljšanjem njegovog poslovanja.

 Po mišljenju vlasnika i direktora postoji mogućnost optimiziranja procesa hotelskog poslovanja i podizanja konkurentnosti. Problemi koji postoje su sljedeći:

- Trošak marketinga, nemogućnost prikazivanja cjelokupne ponude hotela i grada na željeni način
- Teškoće u ciljanom marketingu (ciljane određene grupe gostiju određenom ponudom, atrakcijom ili događanjem)
- Stvaranje "wow" efekta kod gostiju
- Uključenost društvenih mreža u marketing te korištenje istih za poboljšanje metrike na internetu
- Evidencije radnog vremena zaposlenika (kad tko dolazi,odlazi,gdje je tko u kojem trenutku?)
- Evidencije rada sobarica i kućnih majstora
- Analitika poslovanja (prosječno vrijeme da se obavi neka repetitivna radnja, učestalost pojavljivanja iznenadnih događaja)
- Razmjena smještajnih jedinica, praćenje stanja provizija između poslovnih partnera
- Uvid u dinamiku stvaranja troškova hotela
- Automatski obračun sati rada i ispunjavanje zakonskog izvještaja za obračun plaći
- Stanje zaliha skladišta, itd.

Donesena je odluka da će poduzeće koje već ima preko 110 zaposlenih inženjera kvalificiranih za programiranje izraditi softverska rješenja koja će pomoći u poboljšanju poslovanja hotela. Softverska rješenja razvijena su za potrebe hotela te su u potpunosti u vlasništvu poduzeća:

# 1) **Attend**

- Praćenje radnog vremena zaposlenika
- Evidencija radnog vremena moguća je bilo kada i bilo gdje u stvarnom vremenu i to preko web preglednika
- Smanjeno vrijeme utrošeno na administraciju jer omogućava izradu zakonskih izvještaja te izvještaja za obračun plaća zaposlenika
- U slučaju terenskog rada postoji mogućnost prijave/odjave preko web aplikacije

## 2) **Screens**

- Promocija i oglašavanje usluga na ekranima u javnim prostorima
- Privlačenje pažnje vaših gostiju i posjetitelja dinamičnim oglasima na ekranima
- Kreiranje videa pomoću unaprijed definiranih video predložaka
- Prikaz društvenih mreža na ekranu, "SocialWall"
- HD kvaliteta svih prikazanih sadržaja
- Personalizirani info kanal u svim hotelskim sobama "Info Channel"

# 3)**Tasks**

- Upravljanje aktivnostima zaposlenika
- Uvid u status dodijeljenih aktivnosti u stvarnom vremenu
- Uvid u vrijeme potrošeno na obavljanje svake aktivnosti
- Analitika (prosjeci za repetitivne radnje, učestalost pojavljivanja iznenadnih događaja, prosjek rada svih zaposlenika)
- Veća učinkovitost i organiziranost

### **4)Projects**

- Kolaboracijski alat za komunikaciju ipravovremeno informiranje
- Poslovni forum
- Upravljanje timovima, planiranje i izvještavanje

### 5) **Inventory**

- Softversko riešenie koje pruža kompletan uvid na stanje zaliha poduzeća
- Određuje optimalnu količinu zaliha
- Omogućuje smanjenje troškau vidu viška ili manjka zaliha
- Direktno smanjuje količinu određenog proizvoda ili zalihe s izdavanjem računa za iste
- Omogućuje povezivanje s Pos kasom

# <span id="page-16-0"></span>**8. INICIJACIJA PROJEKTA**

"Inicijacija je takva faza u kojoj se generiraju, evaluiraju i odobravaju ideje za razradu, te osiguravaju resursi za njezino izvođenje. Sastoji se od četiri glavne faze:

- 1. Definiranje projekta
- 2. Formiranje projektnog tima
- 3. Izrada studije izvodivosti
- 4. Selekcija projekta"<sup>17</sup>

 $\overline{a}$ 

Pametnica d.o.o. je odlučilo razviti softver koji će optimizirati i poboljšati poslovanje, a biti će lansirano na Hrvatsko tržište. Donesena je odluka o formiranju projektnog tima. Poduzeće određuje projektnog managera i sve osobe koje su potrebne za provođenje projekta implementacije softvera u cijelosti*.*Cilj projekta je ispitati i prepoznati te izraditi poslovni model koji će biti primjenjiv na neku buduću prodaju softvera. Resursi koji će biti korišteni su financijska sredstva koje će ustupiti poduzeće Pametnica d.o.o. te stručni kadar koji će biti izabran unutar poduzeća uz projektnog managera koji će biti "outsourcan" na temelju svojih kvaliteta, iskustva, znanja i rezultatima razgovora za posao.

<sup>&</sup>lt;sup>17</sup>https://moodle.efst.hr/moodle2014/pluginfile.php/8477/mod\_resource/content/0/1.%20Upravljanje%20proje ktima%20i%20IT%20podr%C5%A1ka.pdf

Projektni tim će se sastojati od:

1) Vlasnika poduzeća Pametnica d.o.o. koji je ujedno i glavni kreativac,pokretač i promatrač cijelog projekta. Vlasnik je također i projektni manager.

3) Jednogprogramera koji će biti zadužen za izradu softverskih rješenja (memorijske kartice s odgovarajućim softverom) i eventualne korekcije ili modifikacije ovisno o željama potencijalnih klijenata.

4) Prodajnog tima koji će se sastojati od 3 osobe, voditelja prodaje i 2 referenta prodaje. Zahtjeva se određen stupanj informatičkog znanja od prodajnog tima jer će oni uz prodaju biti zaduženi za postavljanje softverskih rješenja i obuku klijenata za korištenje istih.

5) Osobe zadužene za dizajn i izradu plastičnih kutija u koje će procesor od Screens uređaja biti smješten

# <span id="page-17-0"></span>**8.1. Costbenefit analiza**

Cilj projekta je ispitati i prepoznati tržište te izraditi poslovni model koji će biti primjenjiv na neku daljnju prodaju softvera. Pozitivan ishod računa dobiti i gubitka je poželjan, ali ne i imperativan. Jedan od ciljeva je ispitivanje Hrvatskog tržišta odnosno snage kupovne moći ciljanog segmenta i njegovu spremnost na implementaciju i optimizaciju radnih procesa, a i spremnost na promjene koje implementacija softvera donosi.

Troškovi izvođenja projekta su sljedeći;

- Nabava potrebnog hardwera i svih potrebnih komponenti (hdmikabeli, mrežni kabeli, sd kartice, napajanja uređaja ...)
- Plaće svih uključenih u projekt
- Trošak terenskog rada
- Marketing (tiskanje letaka, brošura, infografike)
- Participacije za sudjelovanje na prodajnim sajmovima
- Najam službenog vozila
- Prostor u kojem će se razvijati i modificirati softver
- Administrativni troškovi

### Koristi su;

- Profit od prodaje softvera
- Marketing poduzeća na domaćem tržištu
- Analiza tržišta kroz poslovno djelovanje
- Etabliranje na tržištu
- Kontakti za sljedeće projekte
- Poslovni model primjenjiv u budućnosti

Trebamo napomenuti da je za poduzeće veličine Pametnice d.o.o. projekt ove veličine svojevrsni pilot projekt koji će poslužiti kao ogledni projekt za neke eventualne buduće projekte. Potrebno je u konačnu odluku uzeti i obzir mogućih budućih uspjeha i ušteda koji će biti omogućeni izvođenjem ovog projekta.

# <span id="page-18-0"></span>**8.2. Izbor rješenja**

Poduzeće donosi zaključak kako je softver koji je razvijen za potrebne hotela primjenjiv i u drugim područjima poslovanja i odjelima poduzeća (transport, skladištenje, špedicija, proizvodnja, građevina, logistika, prodaja, marketing ...) Ovisno o kojem se softverskom rješenju radi.

PoduzećePametnica d.o.o je odlučilo izabrati Screens softversko rješenje kao rješenje koje će lansirati na tržište. Razlozi za takvu odluku su brojni:

- Softver omogućava jednostavniji rad marketingu
- Segmenti koji mogu biti ciljani su širi nego kod ostalih softverskih rješenja (svaka organizacija koja ima svoju ponudu, troši novac na tiskanje letaka i brošura može biti potencijalni korisnik)
- Jednostavnije rješenje za implementaciju u odnosu na druga softverska rješenja
- Rješenje koje predstavlja manji trošak za implementaciju u odnosu na druga rješenja
- Slabija konkurencija
- Screens predstavlja najmanji trošak za izradu i pripremu u odnosu na druga rješenja
- Screens omogućava najjednostavniji proboj na tržište za poduzeće koje je novo i nepoznato na tržištu (nema pristupa informacijama, nema dodira s politikom poslovanja poduzeća)
- Digitalizacija svih ponuda
- Screens ima SocialWall mogućnost unutar svog sustava odnosno mogućnost da vuče slike s društvenih mreža Instagram, Facebook i Twitter, itd.

S obzirom na određen vremenski period trajanja projekta od 1 godine potrebno je donijeti odluku o ciljanom segmentu. Iskoristiti ćemo komparativnu prednost što poduzeće u svom poslovanju ima hotel od 4 zvjezdice. Projektni tim će biti upoznat s problemima s kojima se susreću hotelijeri te imati konkretne činjenice na koje sve načine Screens može pomoći i njihovom poslovanju. Prodaja će imati olakšan proces prodaje kad mogu solidarizirati s problemima s kojima se sreću hotelijeri.

Također sam vremenski period za upoznavanje i istraživanje tržišta će biti vremenski kraći i troškovno prihvatljiviji. Kontakti i preporuke našeg hotela mogu jednim dijelom i biti iz hotelske baze podataka.

Sajmovi, konferencije i kongresi na kojima će projektni tim sudjelovati mogu biti izabrani uz pomoć hotelskog stručnog kadra.

Proces traženja modela za proboj na tržištu će biti lakše prepoznati i strukturirati uz svojevrsni poligon za testiranje rješenja kojem projektni tim ima pristup u vidu hotela koji je u poslovanju poduzeća.

<span id="page-19-0"></span>Zbog svih gore navedenih razloga ciljani segment poduzeća će biti svi hoteli u Hrvatskoj s 3 i više zvjezdica.

### **9. PLANIRANJE PROJEKTA**

Planiranje projekta je najvažnija faza upravljanja projektom i nužno je definirati sve potrebne projektne aktivnosti i tijek njihova izvođenja o kojima ovisi i konačan ishod cijelog pothvata.

U ovoj fazi projekta ćemo odrediti koje sve aktivnosti treba izvršiti i plan njihova izvođenja te budžet za njihovo izvođenje. Definirati ćemo sve aktivnosti i njihove međuovisnosti.

Odrediti cijene proizvoda i način njihova formiranja

### <span id="page-20-0"></span>**9.1. Planiranje vremena izvođenja projekta i formiranje cijene proizvoda**

Projekt ima planirano trajanje od 1 godine. U tom vremenu ce projektni tim poduzeti sve potrebne radnje kako bi projekt ostvario zacrtane ciljeve, utvrditi tržišni potencijal i odrediti uspješnost projekta. Ugovor se potpisuje od trenutka izdavanja ugovora do završetka tekuće godine odnosno samog projekta.

Cijena proizvoda se formira prema netto fakturnoj vrijednosti i ovisnim troškovima te marži koja će biti uračunata u prodajnu cijenu proizvoda, o procesu formiranja cijena ćemo detaljnije nakon što opišemo projektnu nabavu.

### <span id="page-20-1"></span>**9.2. Plan izvođenja aktivnosti**

Metoda kojom se postiže logična raščlamba cjelokupnog procesa na manje dijelove. Možemo reći da ne postoji univerzalni plan izvođenja aktivnosti već on ovisi o politici kompanije koja izvodi projekt ili projektnog manageru koji je odgovoran za neki projekt. U poduzeću Pametnica d.o.o., nakon što su vlasnici odlučili napraviti projekt implementacije softvera na Hrvatskom tržištu, aktivnosti su definirane na sljedeći način:

### **1. Inicijacija projekta (15 dana) 1.01.2015**

- 1.1. Ideja o implementaciji softvera
- 1.2. Formiranje projektnog tima
- 1.3. Biranje softvera koji će biti lansiran na tržište
- 1.4. Ime "marke" pod kojom će tim nastupiti
- 1.5. Definiranje budžeta

### **2. Planiranje projekta (15 dana)16.01.2015**

- 2.1. Vrijeme izvođenja projekta
- 2.2. Dogovoreni parametri projektne nabave i ugovaranja
- 2.3. Formiranje cijene proizvoda
- 2.4. Budžetiranje
- 2.5. Ciljevi projekta

### **3. Izvedba projekta (10 mjeseci)2.02.2015**

- 3.1. Projektna nabava i ugovaranje
- 3.2. Screens softver upute i specifikacija
- 3.3. Prodaja Screens softvera
	- 3.3.1. Definiranje metoda prodaje
	- 3.3.2. Izabiranje metoda na temelju rezultata i njihovo daljnje usavršavanje
- 3.4. Kontrola u fazi izvedbe

## **4. Nadzor i kontrola projekta (3 mjeseca) 1.09.2015**

- 4.1. Praćenje novčanih tokova EVA
- 4.2. Zaključci doneseni kroz nadzor i kontrolu

## **5. Zatvaranje projekta(10 dana) 21.12.2015**

- 5.1. Revizija projekta
- 5.2. Finalna odluka i zaključak

### <span id="page-22-0"></span>**9.3. Budžetiranje**

Procesom planiranja identificiraju se poželjni rezultati, dok se procesom budžetiranja identificiraju potrebna ulaganja resursa kako bi se ostvarili poželjni rezultati. Budžetiranjem, kao dijelom ukupnog procesa planiranja, koordiniraju se detalji mnogih potrebnih poslovnih aktivnosti kao dijelova programa kojim će se ostvariti postavljeni ciljevi. Važno je napomenuti da su vlasnici poduzeća Pametnica d.o.o. odobrili budžet od 400 000 kn za izvođenje projekta implementacije softvera.

Plaće zaposlenika projekta će biti najveći izdatak u ovom projektu. Ugovoreno je između poslodavca i zaposlenika u prodaji da neće biti provizije za zaposlenike prodaje u nekom % od ugovorenog iznosa u potpisanom ugovoru. Takav dogovor je postignut na temelju nemogućnosti procjene hoće li projekt uspjeti.

Treba biti realan i kazati kako poduzeće Pametnica d.o.o. nije dobro obavilo fazu planiranja projekta. Obavljena je u jako kratkom roku, ne uzimajući u obzir sve moguće rizike koje projekt nosi. Problematika vezana uz nedovoljno planiranja će biti objašnjena u kasnijim fazama projekta.

Plaće:

Voditelj prodaje -10.000 kn bruto/mjesečno 2 referenta prodaje- 14.000 kn bruto/mjesečno Dizajner- 6.000 kn bruto/mjesečno Ukupni godišnji troškovi plaća su : 278.000 kn Ostali troškovi:

Trošak nabave materijala Raspberry Pi3- 360 kn po komadu/ 18.000 kn Nabava Hdmi kabela- 22 kn komad/1100 kn Nabava napajanja mrežnih kabela 10 kn/kom, napajanja 30 kn/kom i memorijskih kartica 20 kn/kom /3000 kn Godišnji naknada za rent a car- 25.000 kn Troškovi sajmova, putovanja djelatnika prodaje, dnevnica, goriva- 40.000 kn 34 900 kn – Budžet za neplanirane troškove i nabavu materijala ovisno o rezultatima

prodajnog tima

*Ukupni planirani troškovi iznose: 365 100*

# <span id="page-23-0"></span>**9.4. Ciljevi projekta**

Ciljevi projekta su sljedeći:

- Ispitati i prepoznati te utvrditi koji poslovni model će biti primjenjiv na neku buduću prodaju softvera
- Definirati najbolje prodajne kanale
- Utvrditi tržišni potencijal na temelju kojeg će se odlučivati o nekim budućim koracima u poslovanju i imaju li projekti ovakvog tipa smisla
- Završiti projekt s pozitivnim odnosom prihoda i rashoda
- Utvrditi nedostatke i klijentovo zadovoljstvo softverom

# <span id="page-23-1"></span>**10. IZVEDBA PROJEKTA**

Izvedba projekta čini središnju fazu izvođenja projekta. U njoj se odvijaju eventualne korekcije proizvoda kroz projektno pregovaranje i sukobe, definiraju troškovi nabave i ugovaraju cijene nabave te počinje prodajni ciklus. Ovo je najduža faza u projektnom ciklusu.

Sukob kroz pregovaranje unutar projektnog tima rezultira povećanom kvalitetom proizvoda. Treba li koristiti raspberryPi 2 ili raspberryPi 3.Vlasnik poduzeća Pametnica d.o.o. žele smanjiti troškove nabave, dok programer i prodajni tim žele stabilniji proizvod koji radi optimalnije i treba manje zahtjevnu mrežnu infrastrukturu i stabilnost same mreže. Odlučeno je da će se koristiti RaspberryPi 3 model jer kvaliteta proizvoda je ispred troška proizvoda na hijerarhiji važnosti u poduzeću Pametnica d.o.o. RaspberryPi 3 model ima ugrađen wireless primatelj unutar sebe i ne zahtjeva kupovinu wifi antena.

# <span id="page-23-2"></span>**10.1. Projektna nabava i ugovaranje**

Uključuje sve što je potrebno u projektu nabaviti da bi se isporučili planski zahtjevi i isporuke.

RaspberryPi 3 je platforma na kojoj Screens uređaj radi. Glavni dobavljač za RaspberryPi 3 je tvrtka GalagoMarket iz Slovenije. S tim dobavljačem poduzeće Pametnica d.o.o. ima dugogodišnji partnerski odnos. GalagoMarket omogućuje popust od 20 % na traženu količinu uz popust od 10% zbog njegovanja partnerskog odnosa. Na nominalnu cijenu od 470 kn po uređaju poduzeće dobija popust od 110 kn. U nabavnu cijenu od 360 kn je uključen PDV.

Poduzeće nabavlja napajanja, mrežne kabele i memorijske kartice preko E-baya, najčešće preko kineskih dobavljača kod kojih su već prije kupovali iste proizvode, a kvalitativno su se pokazali kao najbolji. Traži se omjer najbolje cijene i kvalitete. Obzirom da je riječ o proizvodima male nominalne vrijednosti, a kineski dobavljači omogućuju popust na količinu, kupuju se 50 jedinica u kupnji zbog paket popusta koji im je omogućen, a i posluži u slučaju loma, kvara ili nepredviđenih događaja.

Hdmi kabeli se naručuju iz Chipoteke za 3 Eura po komadu.

Osoba zadužena za dizajn proizvoda je zadužena za izradu plastičnih kutija s Pametnica d.o.o. logom i postavljanje Raspberry unutar kutija.

### *Formiranje cijena softverskog rješenja:*

Cijena 1 Screens uređaja iznosi 200 kn/mjesečno bez PDV-a

Cijena Info Channel(Screens dodatka) iznosi 400 kn mjesečno bez pdv-a.

SocialWall je uključen u Screens cijenu.

Nije uključena veća marža u cijenu proizvoda jer je cili biti cjenovno najpristupačniji na tržištu te omogućiti i malim hotelima kupnju softvera za poboljšanje poslovanja bez da im to predstavlja kapitalno ulaganje.

### **10.2.Screens**

U ovom poglavlju ćemo opisati gotovi Screens proizvod, njegove specifikacije i mogućnosti korištenja.

# **Slika 1** Screens

Hotelske usluge na velikim ekranima u javnim prostorima hotela.

Osnažite svoj hotelski brand prezentirajući vlastiti promotivni ili zabavni sadržaj svojim gostima i ostalim posjetiteljima hotela.

Riješite se troškova izrade tiskanih materijala, oglasite posebne ponude hotela, nadolazeće događaje ili lokalne turističke atrakcije.

Privucite pažnju Vaših gostiju i posjetitelja hotela dinamičnim oglasima na ekranima:

- restorana (ponuda dana, posebne ponude)
- recepcije (vremenska prognoza, lokalne atrakcije)  $\bullet$
- predvorja (ponuda hotela, ponuda partnera)
- kongresnog centra (najave događanja, dodatne informacije)

Izvor: Hotel`s Touch Prezentacija, Šarić Bože

### **Slika 2**

# Kako Screens radi?

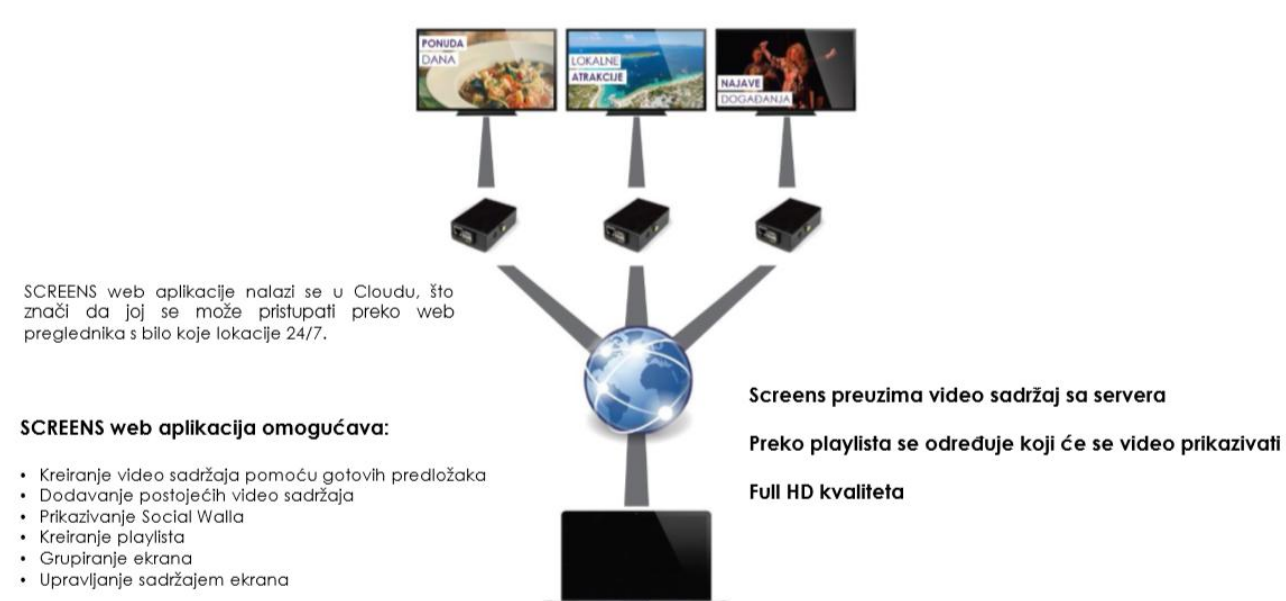

Izvor: Hotel`s Touch Prezentacija, Šarić Bože

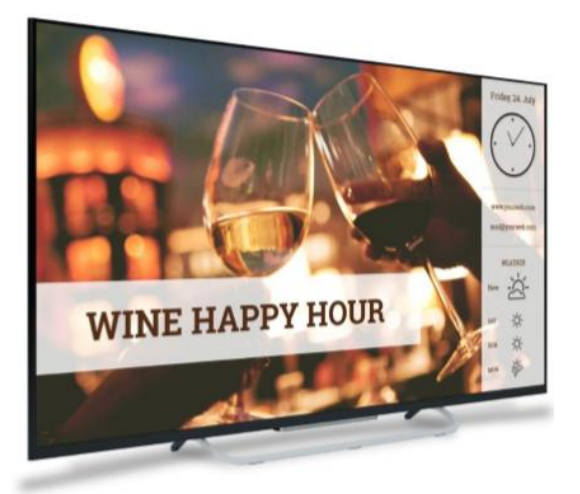

# **Slika 3** Primjer video predloška 1

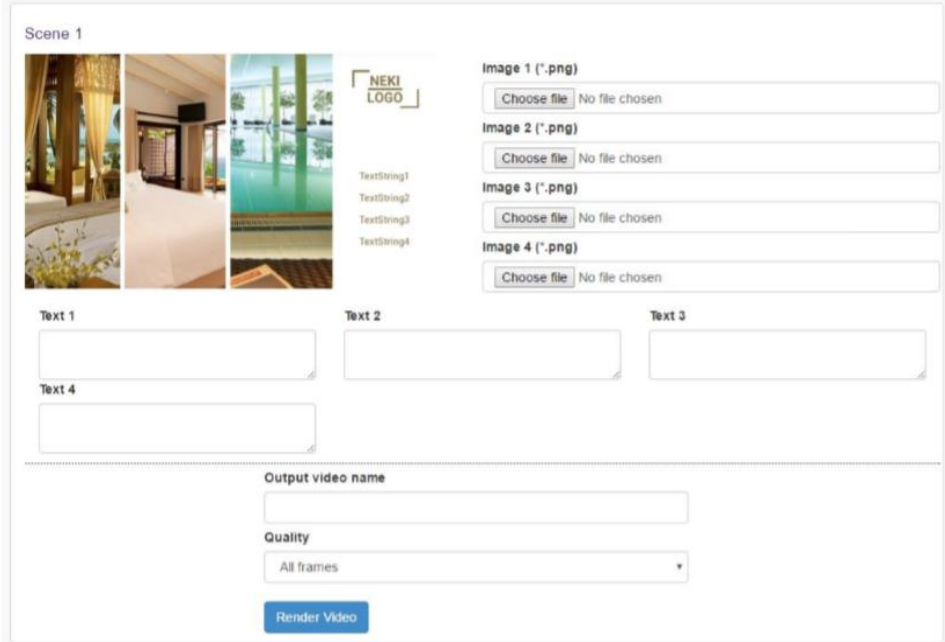

Izvor: Hotel's Touch Prezentacija, Šarić Bože

# **Slika 4**

# Primjer video predloška 2

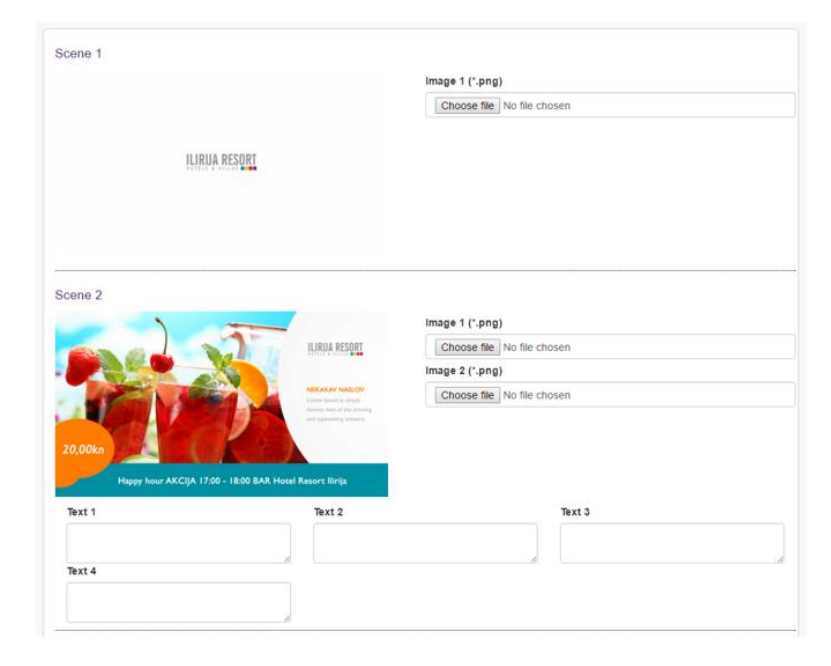

Izvor: Hotel's Touch Prezentacija, Šarić Bože

*Info Channel je nadogradnja Screens sustava koja se spaja na centralnu stanicu u hotelu i emitira hotelski info kanal u svim hotelskim sobama.*

**Slika 5**

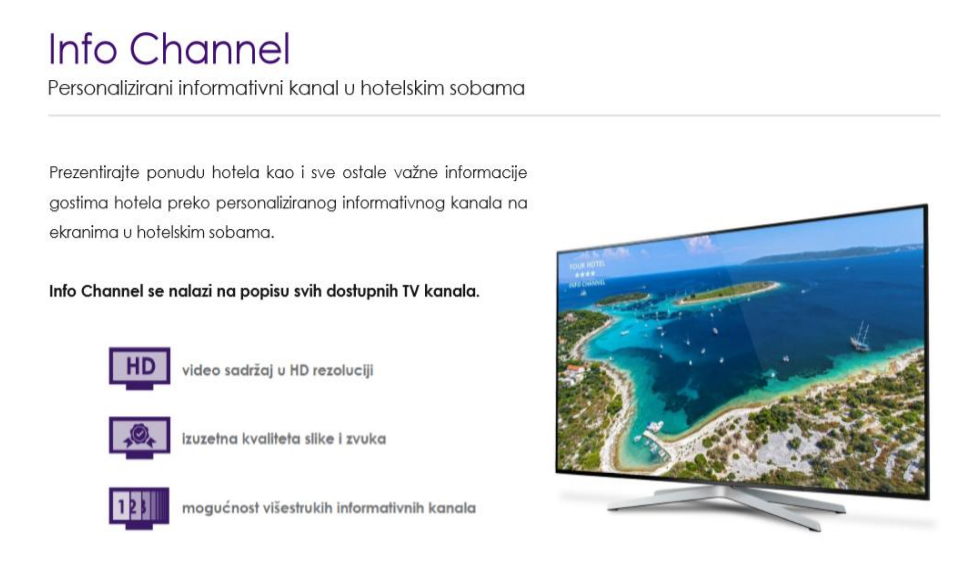

Izvor: Hotel`s Touch Prezentacija, Šarić Bože

### *Socialwall je jedna od mogućnosti koju pruža Screens softver.*

### **Slika 6**

# **Social Wall**

Sadržaj društvenih mreža (Instagram) u stvarnom vremenu

Kreirajte peronalizirani #hashtag marketing pomoću Social Wall usluge.

Social Wall prikuplja i prikazuje sve Instagram slike koje su objavljene pod Vašim jedinstvenim #hashtagom ili postojećim #hashtagom. Također omogućuje prikaz slika s Vašeg Instagram profila.

Kreirajte "Selfie Corner" i dopustite gostima i klijentima da kreiraju online marketing za Vas!

- Personaliziran dizajn  $\ddot{\phantom{a}}$
- Sadržaj jednog ili više #hastagova
- Kontrola sadržaja
- Daljinsko upravljanje
- · Povećajte doseg online marketinga
- Povećate broj pratitelja

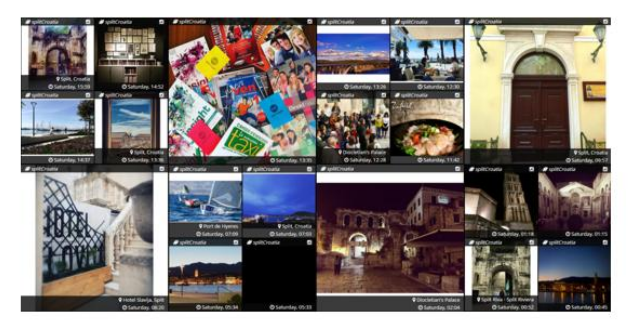

Jedinstven i zabavan način za kreiranje online marketinga

Izvor: Hotel`s Touch Prezentacija, Šarić Bože

### **Slika 7**

# Social Wall

Sadržaj društvenih mreža (Instagram) u stvarnom vremenu

#### Preko Social Walla prikažite:

- · promotivne poruke
- promotivne slike
- vremensku prognozu
- Instaaram sadržai
	- · slike određenog korisnika
	- · slike označene određenim #hashtagom
	- · opis slike
	- · vrijeme objave
	- · mjesto objave

#### Sustav zaštite objave sadržaja:

- · automatsko odobravanje sadržaja
- · mogućnost blokiranja određenog sadržaja
- mogućnost blokiranja sadržaja određenog korisnika

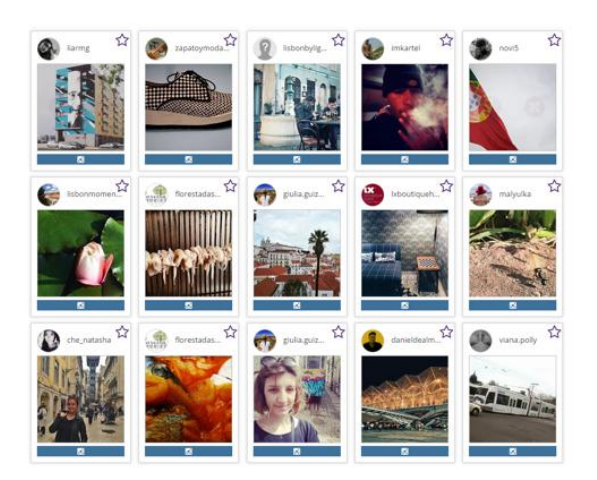

### Izvor: Hotel`s Touch Prezentacija, Šarić Bože

### <span id="page-28-0"></span>**10.3. Upute za korištenje Screens softvera**

### Postavljanje Screensmediaplayera

- 1. Uključite mrežni i HDMI kabel u Screensmediaplayer.
- 2. HDMI kabel uključite u ekran na kojem želite prikazati Screens
- 3. Uključite napajanje Screensmediaplayera.

\*Ukoliko su postavljene WiFi postavke, nije potrebno uključiti mrežni kabel u prvom koraku

### Tipične situacije

- 1. U slučaju da Screensmediaplayer nije registriran, a priključen je na mrežu na ekranu će se pojaviti **MAC Address**Screensmediaplayera. (npr. b1:11:aa:1a:aa)
- 2. U slučaju da Screensmediaplayer nije registriran i da nije priključen na mrežu, na ekranu će se pojaviti demo video ili Screens logo.
- 3. U slučaju da je Screensmediaplayer registriran i da nije priključen na mrežu, na ekranu će se pojaviti posljednja zadana playlista.
- 4. U slučaju da je Screensmediaplayer registriran te da je priključen na mrežu, na ekranu će se pojaviti posljednja zadana playlista te se može upravljati Screensmediaplayerem.
- 1. Da bi se Screensmediaplayer mogao registrirati u sustav na ekranu se treba prikazati **MAC address** (Tipična situacija 1.). Dakle Screensmediaplayer mora biti spojen na mrežu te ne smije biti registriran u nekom drugom sustavu.
- 2. Prijava u sustav se vrši preko www.hotelstouch.comstranice odabirom **Login.**
- 3. Prijavite se s podacima koje ste dobili od Hotel`s Touch tima.
- 4. Izmjena aplikacija unutar sustava se vrši odabirom  $\mathbf{H}$  te zatim odabirom željene aplikacije (u ovom slučaju odaberite **Screens**).

Registracija Screensmediaplayera

Za registraciju Screensmediaplayera potrebno je odabrati karticu **Screens** te odabrati **Createnewscreen.**

### **Slika 8**

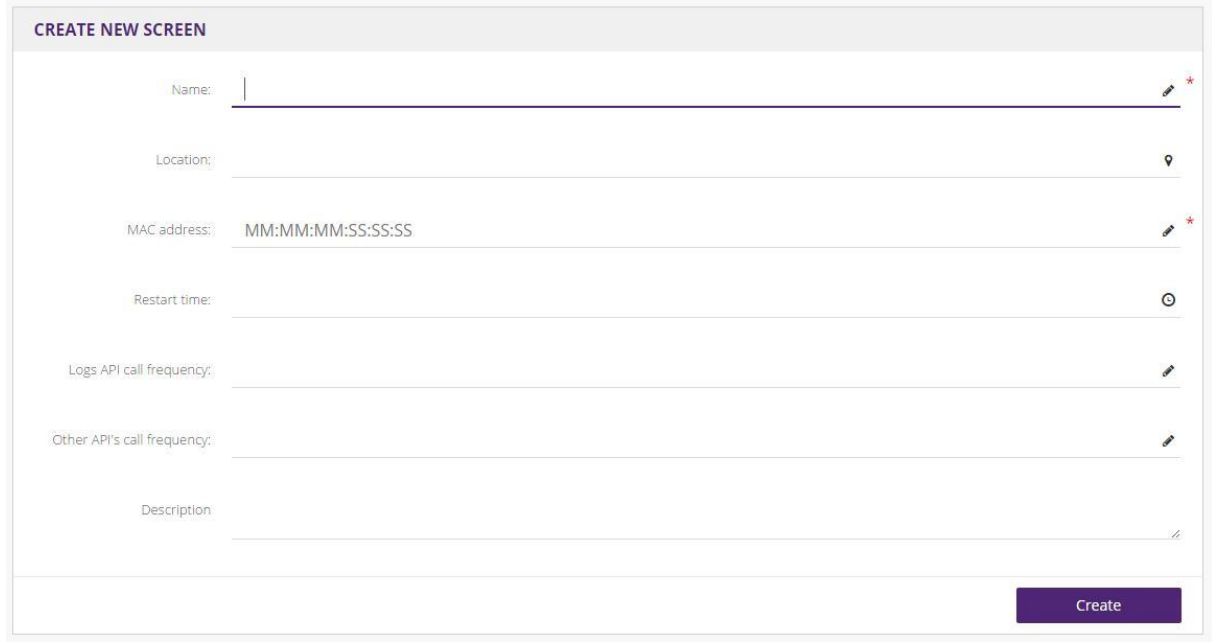

Izvor: Hotel`s Touch Upute, Šarić Bože

Otvara se forma u koju je potrebno upisati ime Screensmediaplayera (**Name**) i MAC Adresu (**MAC ADDRESS**. Ostali unosi su opcionalni:

- a. **Location**–lokacija Screensmediaplayera
- b. **Restart time** vrijeme kada želite da se Screensmediaplayerresetira
- c. **Logs API callfrequency i Other API`s callfrequency**se postavljajuautomatski te ih nije potrebno unijeti.

Ukoliko želite postaviti da Screensmediaplayer koristi Wi-Fi potrebno je unutar kartice **Screens**odabratiželjeni uređaj, pritisnuti**SetupWiFi**te unijeti ime (**Name**),šifru(**Password**) i **enkripciju** mreže na koju se spaja Screensmediaplayer te pritisnuti **Create**.

### Kreiranje videa

Popis svih videa se nalazi u kartici **Videos.**

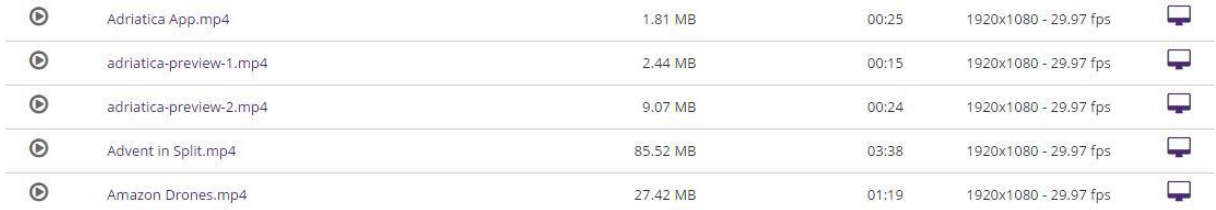

Kreiranje novog videa preko video predloška vrši klikom **Create Video**

Dodavanje postojećih videa se vrši klikom na Uploadvideos (ukoliko se želi postaviti postojeći video mp4 formata)

### **Kreiranje videa preko predložaka**

Klikom na **Create Video**, otvara se popis postojećih video predložak.

Potrebno je odabrati željeni predložak, unijeti željeni tekst i slike (.png format slika) te naziv videa. Nakon toga potrebno je pritisnuti Render video. Predložak se prije odabira može pregledati klikom na **TemplatePreview**.

### **Slika 9**

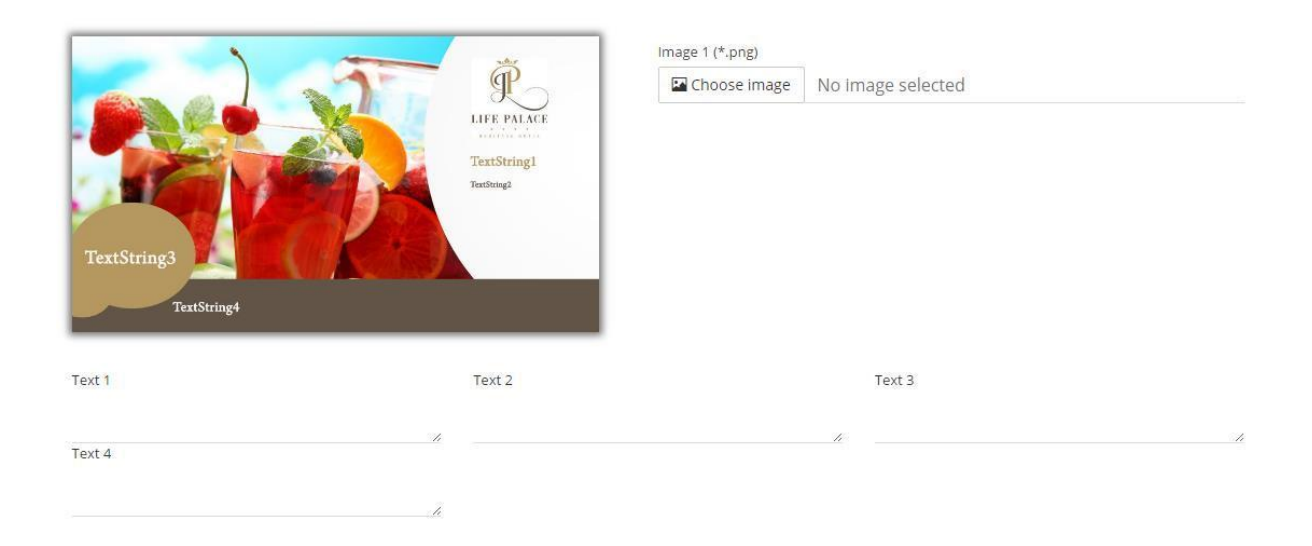

Izvor: Hotel`s Touch Upute, Šarić Bože

## **Postavljanje postojećeg videa**

Klikom na **Uploadvideos** potrebno je odabrati datoteku te pritisnuti **Upload video(s)** (.mp4 format)

### **Slika 10**

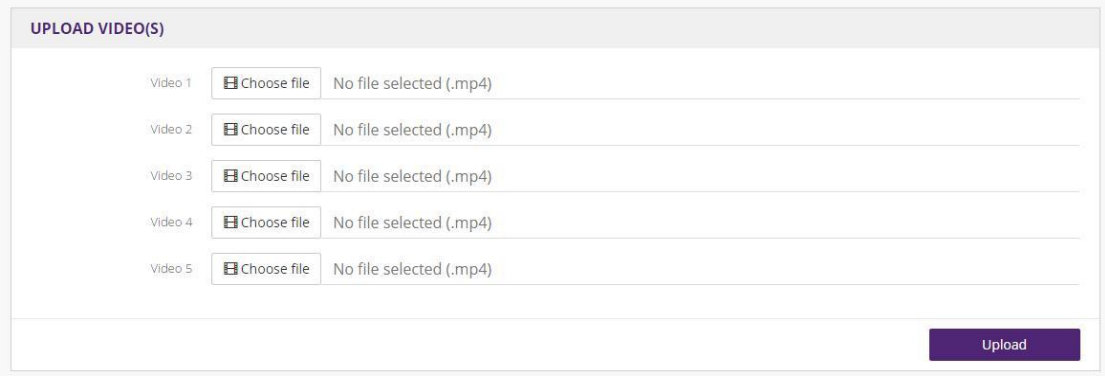

Izvor: Hotel`s Touch Upute, Šarić Bože

Pod **RenderQueue** možete pogledati u kojem je statusu Vaš video koji se kreira. Kad video bude spreman za slanje na Screensmediaplayer u stupcu **Status** će pisati **finished.** Uobičajeno vrijeme potrebno za izradu videa je 2-3 minute.

### **Slika 11**

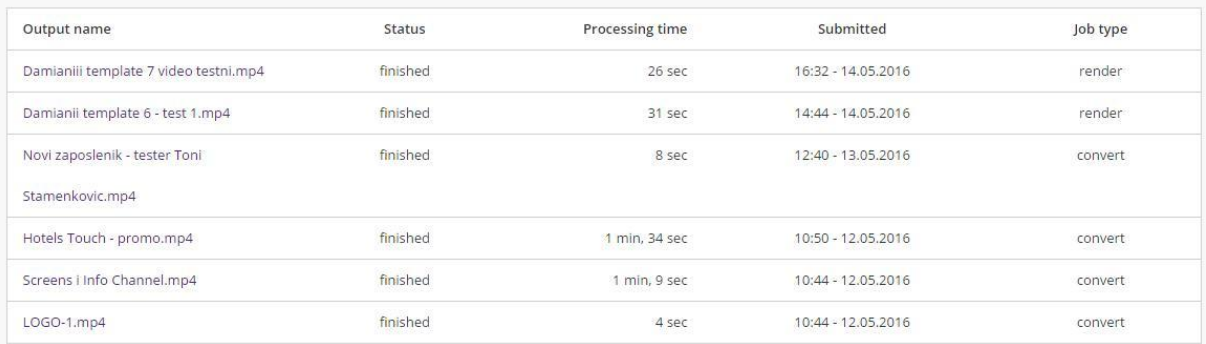

Izvor: Hotel`s Touch Upute, Šarić Bože

Video možete pregledati klikom na karticu Videos te klikom na ikonicu u stupcu

**Preview**ili odabirom željenog videa gdje onda možete pregledati video u mobilnoj itelevizijskoj varijanti. Odabirom **Send video to screen** unutar videa, birate na koji ekran želite jednom prikazati kreirani video. U popisu svih videa u kartici Videos također možete iskoristiti ovu opciju klikom na ikonicu u stupcu **Send** odabranog videa.

### **Napomena!**

Odabirom opcije Send ili Send video to screen, odabrani video će se prikazati samo jednom. Ukoliko je ekranu već dodijeljena playlista, ovom opcijom će se dodijeljena playlista prekinuti da bi se željeni video prikazao, nakon čega će se već prije dodijeljena playlista nastaviti prikazivati.

### **Slika 12**

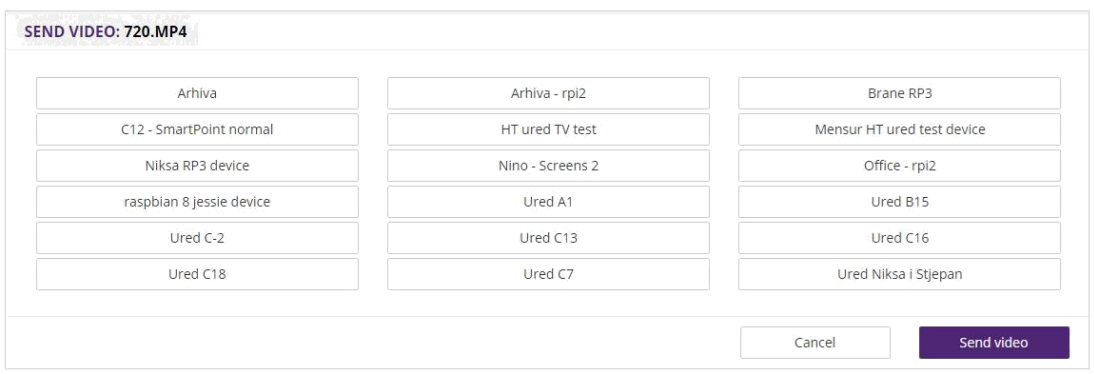

Izvor: Hotel`s Touch Upute, Šarić Bože

Da bi izbrisali kreirani video potrebno je u kartici Videos odabrati video koji želite izbrisati te pri dnu pritisnuti **Delete.**

# **Slika 13**

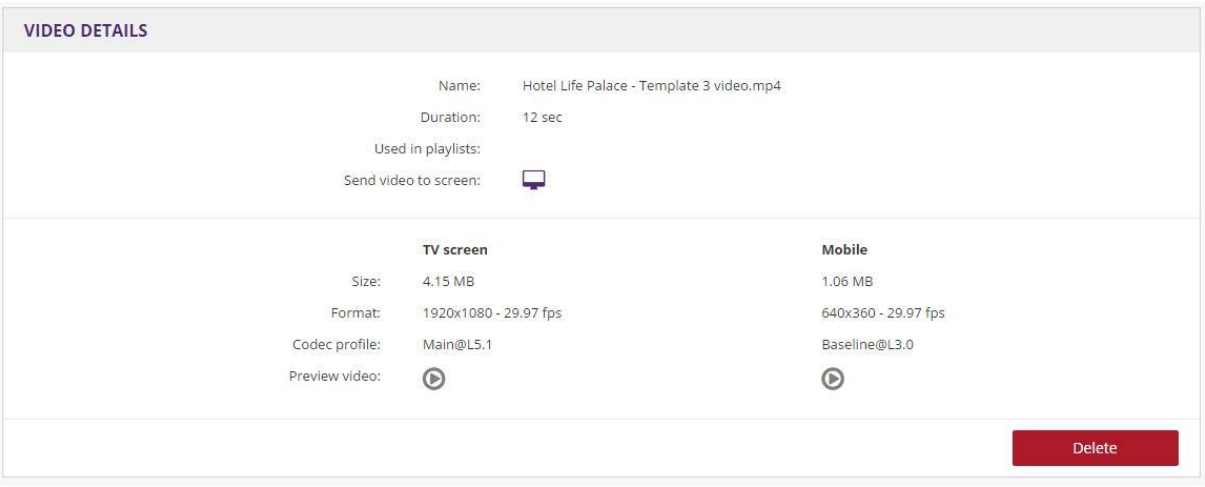

Izvor: Hotel`s Touch Upute, Šarić Bože

Pod karticom Live feeds možete prikazati HTML stanicu, SocialWall ili Livefeed iz neke od Hotel`s Touch aplikacija

Da bi se videa prikazala neograničen broj puta potrebno ih je dodijeliti playlisti.

Za kreiranje playliste potrebno je unutar kartice **Playlists** pritisnuti **Createnewplaylist.**

Zatim je potrebno upisati ime playliste (**Name**), opis (**Description**) te **dodati videa** koja će biti pridružena playlisti.

Availableitemssadrži popis svihvidea i livefeedova koji se nalaze u sustavu.

### **Slika 14**

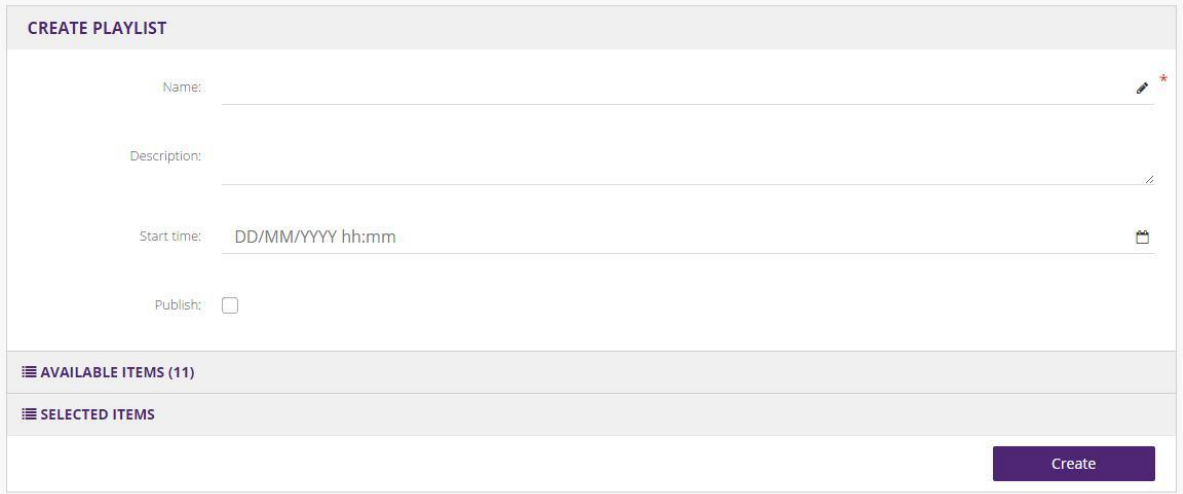

Izvor: Hotel's Touch Prezentacija, Šarić Bože

Odabrana videa se mogu sortirati "drag and drop" tehnikom.

Start Time služi za kreiranje playlista u budućnosti. Ako želite kreirati playlistu ubudućnosti, odaberite željeni datum te odaberite Publish.

PublishNowoznačava da želite odmah objaviti željenu plaliystu. **Slika 15**

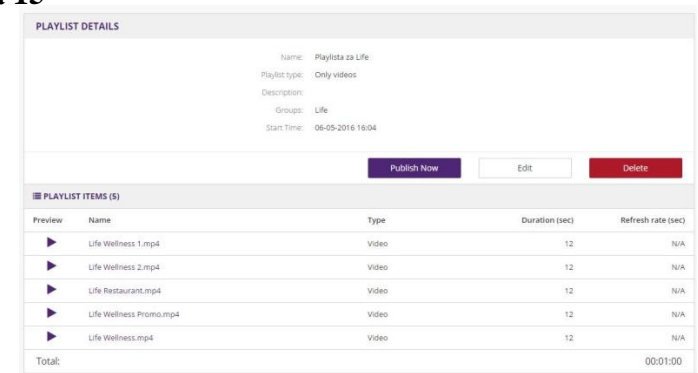

Izvor: Hotel`s Touch Upute, Šarić Bože

Ukoliko odaberete postojeću playlistu moći ćete je izmijeniti, izbrisati i objaviti odmah (Publishnow).

Kreiranje grupe

Screens omogućava da se na ekranima prikazuje različit sadržaj. Određivanje koji ekran će reproducirati koju playlistu se određuje preko grupa.

Potrebno je unutar kartice **Group** pritisnuti **Createnewgroup**

### **Slika 16**

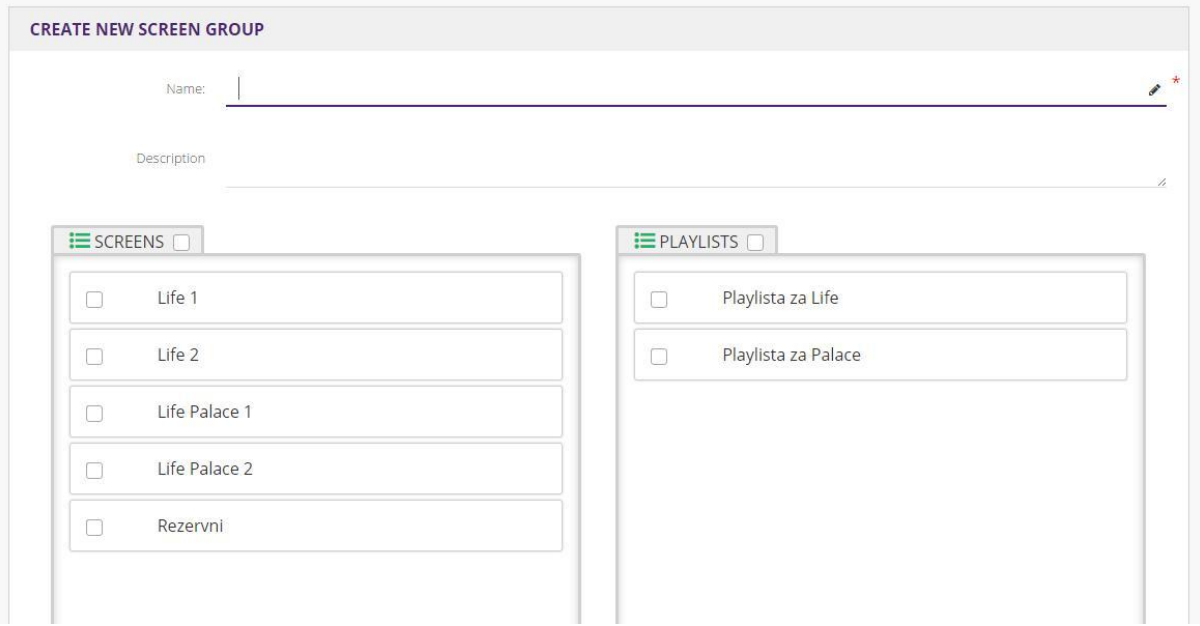

Izvor: Hotel`s Touch Upute, Šarić Bože

Upišite ime grupe (Name), opis (Description) te odaberite ekrane i playliste koje želite da pripadaju toj grupi. Na kraju je potrebno pritisnuti **Create.**

Da bi se playlista pokrenula potrebno je unutar kartice Playlists odabrati željenu listu te pritisnuti **Publishnow.**

Potrebno je neko vrijeme dok se videa prebace na Screensmediaplayer. Screens podržava **Offlinemod** što znači da će uređaj i u situaciji da izgubi vezu s internetom nastaviti s radom.

### <span id="page-36-0"></span>**10.4. Prodaja Screens softvera**

Prodaja ima zadatak definirati prodajne kanale, pronaći najoptimalnije prodajne kanale s kojim se zahvaća najveći dio tržišnog potencijala, pruža najbolje prodajne rezultate uz minimalizirane troškove. Prodajni plan je izrađen u fazi planiranja, međutim biranje najoptimalnijeg prodajnog kanala nije moguće odrediti dok se svaki ne testira u direktom radu.

### <span id="page-36-1"></span>**10.4.1. Prodaja i ugovaranje poslovnog sastanka**

Izrada baze podataka svih hotela s 3 i 4 zvjezdice u Hrvatskoj i zvanje po info brojevima odnosno najčešće su to brojevi recepcija hotela. U nekim slučajevima se uspije dobiti broj od neke odgovorne osobe. Postoji više tipova telefonske prodaje

### **1. Tele prodaja**

Tele prodaja podrazumijeva zvanje broja iz baze podataka te postavljanje pitanja.

"Dobar dan, Ante pri telefonu zovem vas iz firme Pametnica d.o.o. i zanima me jeste li možda zainteresirani za kupnju medijskog playera koji omogućava kontrolu medijskog sadržaja?" Razgovor je standardiziran i unaprijed definiran i na taj način omogućava prodavaču da zahvati veliki dio tržišta u što kraćem vremenskom roku.

Ovakav tip prodaje je doživio najgore rezultate, direktno pitanje upućeno najčešće osobi koja nije zadužena za donošenje takvih odluka rezultira odgovorom ne ili poklapanjem slušalice, eventualno slanjem infomaila koji u većini slučajeva nitko ni ne pogleda. Od 200 ovakvih poziva - 200 rezultira neuspjehom barem je tako u slučaju poduzeća Pametnica d.o.o.

### **2. Telefonska prodaja putem preporuke**

Ovakav tip prodaje kada se zove osobu koja već očekuje vaš poziv daje puno bolje rezultate od tele prodaje. To može biti osoba koja je odgovorna za implementaciju softvera u poduzeću ili osoba koja vas može spojiti s nekim odgovornim ukoliko bude zadovoljna s onim kako ćete prezentirati softver. Međutim od 50 takvih poziva 25 rezultira zatraženim terminom sastanka s odgovornom osobom. Čak i u ovom slučaju prodaja nije niti jednom prodala proizvod bez zatraženog termina sastanka.

### **3. Personalizirana telefonska prodaja**

Razlika između Tele prodaje u kojoj je razgovor standardiziran i unaprijed definiran, personalizirana telefonska prodaja zahtjeva više vremena za pripremu telefonskog razgovara koji varira ovisno s kime pričate. Obzirom da je Screens marketinški alat možete tražiti odjel marketinga jer će ga oni u konačnici ako prodaja bude uspješno realizirana i koristiti. Uključuje i vrijeme istraživanja hotela, njegove preferencije i sklonosti, saznanje o broju ekrana koji se nalaze u atriju ili negdje drugdje po hotelu. Način na koji se dosad oglašavao, koriste li promotivne i tiskane materijale, imaju li informativni kanal u hoteli.

Ovaj tip telefonske prodaje također daje bolje rezultate od Tele prodaje i na 100 poziva rezultira s 30 dogovorenih sastanaka.

Odgovorne osobe bolje reagiraju kada već znate nešto o njihovom hotelu, kada znate koga trebate i s kime želite razgovarati. Također lako je zaključiti da telefonska prodaja nikad ne rezultira prodajom proizvoda već dogovorenim terminom sastanka u kojem će netko od zaposlenika iz prodaje morati detaljno prezentirati sve mogućnosti i prednosti softvera koji se nudi svima koji budi prisutni na tom sastanku.

### **4. Prodaja putem e-maila**

Slanje e-maila na adresu hotela, na e-mail koji je dostupan na internetu daje malo bolje rezultate nego Tele prodaja. E-mail je naslovljen na osobu koja je odgovorna ukoliko se zna tko je to, e-mail se šalje bez prethodno obavljenog razgovora.

Primjer jednog maila ukoliko se zna tko će primiti e-mail.

Poštovani gospodine Martinović,

Nastavno na naš razgovor šaljem Vam prezentaciju našeg Screens sustava

**Screens** 

.

- Digitalno oglašavanje u zajedničkim prostorima
- $\Box$  Izrada videa preko unaprijed pripremljenih obrazaca ili upload gotovih
- $\Box$  Smanjite troškove tiskanih materija i osnažite svoj hotelski brand
- Personalizirani Info kanal u svim hotelskim sobama s Vašom ponudom

U slučaju potrebe, vrlo rado ću Vam ja ili netko od kolega iz prodajnog tima detaljnije prezentirati rješenje. Iz dosadašnjeg iskustva s grupacijama, Screens sustav je najčešće zanimljiv marketing odjelu.

Za sva pitanja stojim Vam na raspolaganju.

Srdačan pozdrav,

Bože Šarić Prodajni referent 091 644 2001 Pametnica d.o.o.

Na 100 poslanih e-mailova, 2 rezultiraju zatraženim terminom sastanka i to budu mailovi koji su naslovljeni na neku osobu.

# **5. Sudjelovanje na sajmovima, poslovnim forumima i ostalim poslovnim dogaĎanjima vezano za hotelski sektor**

Sudjelovanje na sajmovima pruža mogućnost povezivanja s poduzećima u vidu poslovnog partnerstva. Poduzeće koje se bavi instalacijom televizijskih sustava u hotelima je dobar potencijalni partner koji može pomoći u prodaji našeg softvera za kontrolu medijskog sadržaja, a i mi njima možemo uzvratiti tu uslugu. U razgovoru s hotelijerima saznajemo njihove potrebe i možemo preporučiti jedni druge. Također to je dobro mjesto za razmjenu kontakta, pronalazak novih potencijalnih klijenata i mjesto na kojem možemo u slučaju da pristupamo sajmu kao predavač na kvalitetan način upoznati potencijalne klijente s onim što nudimo. To su mjesta na kojima stvaramo okružje povjerenja, kada potencijalni klijenti vide da ste prisutni na više sajmova, stječete njihovo povjerenje i dobivate na vjerodostojnosti. Mjesto gdje možete naučiti koji problemi muče vaše klijente i onda na odgovarajući način usmjeriti razvoj ili prodajnu priču da pomaže njima u rješavanju tih problema.

Svakako je bolje sudjelovati kao predavač na poslovnim događanjima jer uspijevate na taj način doprijeti do većeg dijela publike, a i povjerenje se brže stječe na taj način. Naravno potrebno je planiranje budžeta i dozvoljeni raspon troškova jer ipak razlike u kotizacijama u sudjelovanju kao participant ili predavač nisu malene.

Ovakav tip događanja je teško mjerljiv, rijetko kada se direktno nešto dogovori za vrijeme sajma. Međutim ovakav način oglašavanja uvelike poboljšava imidž poduzeća i olakšava daljnji rad. Nakon što vas je potencijalni klijent slušao na nekoj prezentaciji, sljedeći put kada ga budete kontaktirali šanse za dogovaranjem termina sastanka rastu za 50%.

# **6. Prodaja preko turističke zajednice, gospodarske komore ili učlanjivanje u hotelske udruge**

Turistička zajednica je inertna i kao takva ne daje dobre rezultate, prvo je potrebno prezentirati softver njihovim odgovornim osobama, proslijediti brošure i upute za korištenjem softvera. Često reagiraju vrlo dobro na prezentirano, a ubrzo nakon prezentacije to pada u zaborav. Međutim to ipak najviše ovisi o turističkoj zajednici koja je kontaktirana.

HGK je izvrstan partner u uključivanju u sajmove u vidu smanjena troškova sudjelovanja na nekom sajmu i za sudjelovanje na poslovnim forumima na kojem možete prezentirati svoja rješenja široj publici.

Učlanjivanje u hotelske udruge se pokazalo kao najbolji od potonjih načina za stvaranje kontakta. Hotelijeri dobro reagiraju na Vas kada znaju da ste povezani na neki način, čak i preko udruge. Biti članom neke udruge znači mogućnost dobivanja njenih kontakta i sudjelovanje na njenim prezentacijama i obukama, kao član i kao predavač.

### <span id="page-40-0"></span>**10.4.2. Poslovni sastanak**

Poslovni sastanak je kritična točka u prodaji Screens softvera. Na poslovnom sastanku se prezentira softver. Iznose se sve prednosti Screens softvera i stvara potreba u potencijalnog klijenta za kupnjom Screensa.

Nakon upoznavanja sudionika poslovnog sastanka, podijele se brošure i vizitke. Predstavljaju se oba poduzeća, govori se o aspektima poslovanja koja su zajednička (oba poduzeća u svom vlasništvu imaju hotel) i nakon toga počinje prodajna prezentacija Screens rješenja.

Stvara se potreba kod potencijalnog klijenta za kupnjom na način da mu se prezentiraju sve ideje na koji se način Screens može koristiti. Prodavači imaju svoj pristup koji se razlikuje od osobe do osobe. Neki šalom razbijaju ritam, neki agresivno prodaju, neki slušaju potencijalnog klijenta i pokušavaju riješiti njegove trenutne probleme sa softverom koji nude.

Najbolji pristup u slučaju poduzeća Pametnica d.o.o. je pristup da se potencijalni klijent sluša i onda kroz priču se pokušava riješiti njegov problem, ali uz pomoć Screens softvera.

Nastavno na poslovni sastanak, prodavač šalje ponudu s uključenim popustima ako su dogovoreni i u slučaju prihvaćanja ponude od strane potencijalnog klijenta sastavlja se ugovor i kupljeni softver se instalira na pripadajućem mjestu.

### <span id="page-41-0"></span>**10.4.3. Kontrola u fazi izvedbe**

U slučaju poduzeća Pametnica d.o.o. kontrola se proteže kroz cijeli projekt, međutim dio kontrole u fazi izvedbe je najvažniji. Nakon instalacije softvera prati se ponašanje softvera kako bi se u nekoj bližoj budućnosti spriječile bilo kakvi mogući problemi.

Prati se njegov status te javlja li se povratno na server, također se prati način na koji ga hotelijeri koriste i pomaže u bilo kakvim problemima koja mogu nastati zbog nepoznavanja rada softvera.

Pametnica d.o.o. je u kontroli izvedbe primijetila da se najveći problemi javljaju zbog slabe internet veze u slučaju spajanja preko wi-fikonekcije. Najbolje rješenje za takav problem je spajanje preko mrežnog kabela ili postavljanje routera koji će pojačati signal mreže u blizini Screens uređaja.

Prilično čest problem je i statički ip u brojnim hotelima. Iako naizgled lagano rješiv problem, u stvarnosti se često mora više puta putovati u isti hotel da bi se on riješio što generira veće troškove. Najlakši način je da se prije implementacije softvera kontaktira poduzeće/osoba koja je namještala internet hotelu i pripremi na moguće prepreke pri postavljanju softvera.

# <span id="page-42-0"></span>**11. NADZOR I KONTROLA PROJEKTA**

Uključuje usluge praćenja i upravljanja napretkom projekta kako bi se uspješno postigli ciljevi definirani planom upravljanja projektom, gdje se uspješnost projekta prati u odnosu na opseg, terminski plan, troškove resurse, kvalitetu i rizike. Utvrđuju se eventualni vanbudžetski troškovi koji remete plan izvršavanja projektnih zadataka.

U slučaju poduzeća Pametnica d.o.o. utvrđeno je odstupanje od budžeta i mnogo veći troškovi poslovnih putovanja nego što je to bilo determinirano u projektnom planu. Dijelom su odgovorni i potencijalni klijenti, kažu da je slobodan termin sastanka pa odgode dogovor par sati prije sastanka ili čak na dogovoreni sastanak pošalju svog zaposlenika kojem se svidi softver pa ponovo zahtijevaju prezentaciju i sastanak, kvar poslovnog vozila, nemogućnost naplate potraživanja, odluka o sudjelovanju na sajmovima koji nisu bili objavljeni kad je postojao proces planiranja projekta. Kontrola u fazi izvedbe počinje od trenutka kada počinje sam čin prodaje, međutim nadzor i kontrola projekta odnosno njegovih novčanih tokova u poduzeću Pametnica d.o.o. počinje u zadnjem tromjesečju projekta.

Utvrđeno je slijedeće: Prodano je 200 Screens uređaja od kojih je 30 Info kanala. U vremenskom razdoblju od 2.02.2015 do 2.11.2015. Međutim veliki broj uređaja je prodan nakon što je završena turistička sezona pa je prihodovna strana manja od očekivane i željene.

| Veljača-          | Ožujak-             | Travanj-       | Svibanj-  | Lipanj-    | Srpanj-        | Kolovoz-       | Rujan-        | Listopad-        | Studeni-              |  |
|-------------------|---------------------|----------------|-----------|------------|----------------|----------------|---------------|------------------|-----------------------|--|
| $\theta$          | $\overline{0}$      | Prodano        | Prodano   | Prodano    | Prodano        | Prodano        | Prodano       | Prodano          | Prodano               |  |
| prodanog          | prodanog            | 15             | 15        | 19         | 10             | 18             | 12            | 60               | 20                    |  |
| softvera          | softvera            | <b>Screens</b> | Screens   | Screens    | <b>Screens</b> | <b>Screens</b> | Screens       | <b>Screens</b>   | <b>Screens</b>        |  |
|                   |                     | uređaja        | uređaja   | uređaja    | uređaja        | uređaja        | uređaja       | uređaja          | uređaja               |  |
|                   |                     |                | i 5 Info  | $i$ 5 Info | i 6 Info       |                | $i \, 9$ Info | $i \quad 5$ Info |                       |  |
|                   |                     |                | kanala    | kanala     | kanala         |                | kanala        | kanala           |                       |  |
| $\boldsymbol{0}$  | $\overline{0}$      | 24<br>000      | 35<br>000 | 34<br>800  | 000<br>22      | 400<br>14      | 18<br>000     | 28<br>000        | 000<br>$\overline{4}$ |  |
| kn                | kn                  | kn             | kn        | kn         | kn             | kn             | kn            | kn               | kn                    |  |
| prihoda<br>$\sim$ | prihoda<br>$\cdots$ | prihoda        | prihoda   | prihoda    | prihoda        | prihoda        | prihoda       | prihoda          | prihoda               |  |

**Tablica 1: Realizacija prodaje po mjesecima:**

Izvor: Šarić Bože

*Ugovor se potpisuje do kraja tekuće godine, a naplata kreće mjesec poslije instalacije i potpisivanja ugovora. Ukoliko je ugovor potpisan u Svibnju, naplata počinje u Lipnju.*

### **Slika 17**

|                |   |                       |                                       |          |                              | PROBET 1                    |              |                         |             |                  |
|----------------|---|-----------------------|---------------------------------------|----------|------------------------------|-----------------------------|--------------|-------------------------|-------------|------------------|
| <b>jit</b>     | ۰ | Tack<br><b>BAudie</b> | Task Name                             | Dutubles | Start:                       | <b>Finish</b>               | Dec '54<br>π | 3 Am '15<br>w<br>w      | 12 last '35 | 29 Jan 31<br>td. |
| 1              |   |                       | ideja o implementaciji softiči days   |          | $T_{\text{PW}}$ 1.1.15       | Wed 7.1.15                  |              |                         |             |                  |
| 2              |   |                       | Forminanje projektnog timu'l days     |          | Wed 7.1.15                   | Fri 9.5.55                  |              |                         |             |                  |
| 3              |   |                       | Biranje softvera koji ce biti ji days |          | F69.1.35                     | Tue 13.1.15                 |              |                         |             |                  |
| $\blacksquare$ |   |                       | Odredinanje velicine budze4 days      |          | Tue 13.1.15                  | fri 16.1.15                 |              |                         |             |                  |
| s              |   |                       | Viljeme izvodenja projekta ti davs    |          | Tue 13.1.15                  | Tue 20.1.15                 |              |                         |             |                  |
| s.             |   |                       | Depovor parametara projekt days       |          | Tue 13.1.15                  | Tue 20.1.15                 |              |                         |             |                  |
| 3              |   |                       | Budsetinanje                          | 4 days   | Fri 16.1.15                  | Wed 21.1.15                 |              |                         |             |                  |
| x              |   |                       | Forminanje cljene proizvodil dejni    |          | Wed 31.1.15                  | Fri 23.1.15                 |              |                         |             |                  |
| s              |   |                       | Cilievi projekta                      | 2 days   | Fri 23.1.15                  | Mon 26.1.15                 |              |                         |             |                  |
| 10             |   |                       | Projektna nabava i ugovani/20 days    |          | Mon 26.1.15 Fri 20.2.15      |                             |              |                         |             |                  |
| 11             |   |                       | Prodaia Screens softwera 10 mons      |          | Mon 26.1.15 Fri 30.10.15     |                             |              |                         |             |                  |
| 丝              |   |                       | Definiranje metoda prodajc2 mona      |          | Mon 26.1.15 Fri 20.3.15      |                             |              |                         |             |                  |
| 13             |   |                       | Kontrola u fazi izvedbe-              | 10 mont  | Mon 26.1.15 Fri 30.10.15     |                             |              |                         |             |                  |
| 54             |   |                       | Pracerán noučaníh tokova . Il mons    |          | Fri 20.3.15                  | Thu 29.30.15                |              |                         |             |                  |
| 15             |   |                       | Metoda nastavljanja                   | 8 days   | Thu 29.30.15 Mon 9.11.15     |                             |              |                         |             |                  |
|                |   |                       |                                       |          |                              |                             |              |                         |             |                  |
|                |   |                       |                                       |          |                              |                             |              |                         |             |                  |
|                |   |                       | Critical Progress                     |          | <b>Critical</b>              |                             |              | Manual Summary          |             |                  |
|                |   |                       | Tesk                                  |          | Critical Split               |                             |              | Project Summary         |             |                  |
|                |   |                       | Salty                                 |          | ---------<br><b>Bacaline</b> |                             |              | <b>External Tasks</b>   |             |                  |
|                |   |                       | Task Progress                         |          |                              | <b>Baseline Split</b>       |              | External Milastona *    |             |                  |
|                |   |                       | Manual Task                           |          |                              | <b>Baseline Milastone O</b> |              | Inactive Task           |             |                  |
|                |   |                       | Start-only                            | t        | Milantowe                    |                             |              | Inactive Milestone O    |             |                  |
|                |   |                       | Finish-only                           | ä.       |                              | Summary Progress =          |              | Institut Summary . City | ч.          |                  |

Izvor: Ms project pdf izvještaj

Potrebno je napomenuti kako projektni tim nije imao nikakvih problema s ispunjavanjem vremenskih okvira, odnosno praćenje vremenskog baseline-a koji je određen u fazi planiranja projekta, međutim manjak planiranja se manifestirao u financijskoj strukturi koja nije zadovoljila svoj cilj. Takav odnos možemo i dijelom zahvaliti nedovoljnom istraživanju tržišta i određivanju prodajnih kanala u fazi planiranja projekta, već je taj dio odrađen kroz fazu izvedbe projekta. Na taj način projektni tim je imao više zadataka no što je trebao u izvedbi projekta, a samim time i prodaja i istraživanje tržišta s određivanjem prodajnih kanala su bili lošiji nego što su mogli biti da su odrađeni pravovremeno.

### **Zaključci nadzora i kontrole:**

Nadzorom i kontrolom su utvrđeni brojni zaključci koji mogu pospješiti neke buduće projekte implementacije softvera:

- 1. Svi hoteli od 3 i 4 \*su potencijalni klijenti za Screens, ne postoji univerzalno pravilo koje vrijedi za sve. Hotel od 12 i hotel od 250 soba su potencijalni korisnici, ovisno o potrebi i želji za marketinškim oglašavanjem na taj način.
- 2. Splitska i Dubrovačka županija su najlošije županije za prodaju softvera, profil ljudi koji se bavi hotelijerstvom u toj županiji ima određenu vrstu odbojnosti prema novim stvarima i odbija tehnološke inovacije uvoditi u svoje poslovanje osim ako nisu krajnje nužne. Kako idemo sjevernije Hrvatskom profil potencijalnih klijenata se mijenja u onaj željeni za ponuditelje softverskih rješenja. Istarska županija je daleko najpristupačnija za prodaju bilo kakvih softverskih rješenja.
- 3. Svaki klijent ima određene želje koje su specifične samo njemu, konkurencija je jaka i prilagodba rješenja je katkad nužna kako bi se dobio novi klijent. Ubrzan razvoj i raspodjela informacija otežavaju generičkim proizvodima da pronađu svoj put do kupca. Velike hotelske grupacije uzimaju softver od manjih IT firmi jer na taj način im mogu sugerirati kakve promjene žele i što dodatno žele u svojim rješenjima. To s renomiranim ponuditeljima softvera nebi bilo moguće.
- 4. Projekt s financijskog aspekta nije polučio zacrtani cilj
- 5. Hotelske grupacije žele testni period za rješenja koja kupuju (3 mjeseca)
- 6. Sajmovi su dobar izvor upoznavanja novih kontakata i etabliranja na tržištu (hotelijeri više vjeruju ponuditeljima koji su prisutni na sajmovima, na taj način se stvara okružje povjerenja . MeĎutim treba naglasiti kako sudjelovanje na jednom sajmu neće donijeti ništa osim troška sudjelovanja, potrebno je biti ažuran i sudjelovati na što većem broju konferencija, sajmova i kongresa kako bi vas potencijalni klijenti znali prepoznati.
- 7. Tehnološki napredak tjera ljude na prilagodbu i omogućava lakšu borbu s konkurencijom.
- 8. Postoji problem naplate, otprilike 15% potraživanja je teško naplativo, ako i uopće.
- 9. Testni period se uvijek oduži više od planiranog.
- 10. Sajmovi koji se naknadno odluče održati i nisu unaprijed definirani, kvalitetom uopće ne odskaču od unaprijed definiranih "velikih" sajmova.
- 11. Najvažniji zaključak je da 9/10 hotelijera koji su potpisali ugovor do kraja tekuće godine, žele i sljedeću godinu produžiti ugovor. U brojkama od 180 200 kn vrijednosti potpisanih ugovora, čak 167 000 zatraži produženje ugovora.
- 12. Klijent koji je zadovoljan kupljenim softverskim rješenjem će vrlo rado saslušati i o Fa
- 13. Feedback od klijenata poboljšava vaš softver i daje vam nit vodilju za izradu drugog softvera.
- 14. Puno hotela ima problema s recepcijskim sustavom koji koristi (tržišna prilika za razvoj novog rješenja)
- 15. Direktori informatike su dobar izbor za inicijalni sastanak s hotelskim grupacijama. Ljudi tog zanimanja su informatički obrazovani i zainteresirani za softverska rješenja. Njihova preporuka je dobra za daljnji tok pregovora i sastanak s odjelom marketinga i generalnim menadžerom.

# <span id="page-45-0"></span>**12. ZAVRŠETAK PROJEKTA**

Formalni završetak projekta implementacije poslovnog softvera u Hrvatskoj se dogodio 31.12.2015. MeĎutim projekt je završen procesom nastavljanja, a Hotel's Touch tim je postao zasebna organizacijska jedinica u poduzeću Pametnica d.o.o. koja je nastavila s implementacijom softvera u Hrvatskoj.

<span id="page-45-1"></span>Revizije projekta nije ni bilo, kroz nadzor i kontrolu je utvrđeno da 9/10 klijenata je odlučilo produžiti ugovor na sljedeću godinu što je bilo dovoljno da vlasnici poduzeća Pametnica d.o.o. odluče projektni tim pretvoriti u zasebnu organizacijsku jedinicu kojoj je cilj implementacija softverskih rješenja u Hrvatskoj. Hotel's Touch posluje i danas i njegova paleta softverskih rješenja je proširena na preko 10 softverskih rješenja za hotele.

# **13. ZAKLJUČAK**

<span id="page-46-0"></span>Jedinstven i univerzalan zaključak je teško donijeti. Međutim unatoč otporu prema novim tehnologijama koje pokazuju određeni hotelijeri ipak je moguće probiti se na Hrvatskom tržištu bez obzira što poduzeće koje je krenulo u ovaj projekt uopće nije bilo etablirano na domaćem tržištu. Projekt nije ostvario sve ciljeve koji su bili postavljeni pred njega po mnogima onaj najvažniji financijski nije ni blizu točke ostvarenja. Ipak 167 000 kn ugovora s kojim će početi nova poslovna godina daju određenu sigurnost u svim budućim događanjima. Svakako treba naglasiti kako start up poduzeće s ovakvim financijskim rezultatima bi najvjerojatnije propalo. Pametnica d.o.o. ipak ima sigurnost, veličinu koja mu omogućuje na duži rok tražiti bolji financijski rezultat. Kontakti i feedback koji je stečen za vrijeme trajanja projekta je nemjerljiv novcem to je nešto što će svim budućim projektima ili poslovanju uvelike pomoći da uspiju u svom naumu. Projekt financijski nije uspio i zbog vremenskog perioda koji je prekratak da bi ostvario pozitivan povrat na količinu uloženog novca. Potrebno se pojaviti na 5 sajmova istog organizatora kako bi potencijalni kupci stekli okružje povjerenje s poduzećem koje nudi softver, potrebno je minimalno 3 mjeseca testnog perioda kako bi neka velika hotelska grupacija odlučila kupiti neki softver. Ipak unatoč propustima u planiranju i neuspjelom financijskom rezultatu poduzeće Pametnica d.o.o. je zaposlilo projektni tim kao zasebnu organizacijsku jedinicu u svom poduzeću. Tržišni potencijal je velik, cloud rješenja koja omogućuju doradu prema željama klijenata imaju prednost nad gotovim generičkim proizvodima koji su možda po funkcionalnosti i bolja od cloud-a, ali su mnogostruko skuplja i ne dozvoljavaju promjene prema željama klijenata. Definitivno i tehnološki napredak tjera hotelijere da uzimaju softverska rješenja kako bi bili konkurentniji na tržištu, a i sam otpor prema tehnološkim inovacijama se smanjuje. Danas 8 mjeseci nakon što je ovaj projekt završen, možemo sa sigurnošću reći kako je donesena prava odluka s nastavkom implementacije poslovnog softvera na Hrvatskom tržištu.

# **14. LITERATURA**

- Buble, M., Projektni management, Skripta, Ekonomski fakultet, Split, 2011.
- Cf. Bendeković : Priprema i ocjena investicijskih projekata, Zagreb, 1974.
- Gojšić, J. et al. Upravljanje projektima (ilustrirani vodič). Incremedia. Zagreb; 2008.
- Maylor,H: Project management, F-T prentinceHall, Harlow, 1995
- Meredith, J. R., Mantel, S. J. Jr. Project Management, 2012
- PMBOK Guide 5th. 2013.
- Šarić Bože, Hotel's Touch, prezentacijski materijali, Split,2015
- Zekić Z., Projektni Menadžment,Rijeka,2010.

Internet:

- http://www.fpz.unizg.hr/hgold/es/de/programska%20p.html
- https://moodle.efst.hr/moodle2014/pluginfile.php/8477/mod\_resource/c ontent/0/1.%20Upravljanje%20projektima%20i%20IT%20podr%C5%A1 ka.pdf
- https://moodle.efst.hr
- http://limun.hr/main.aspx?id=10189
- http://www.efos.unios.hr/arhiva/dokumenti/IT06042006.pdf